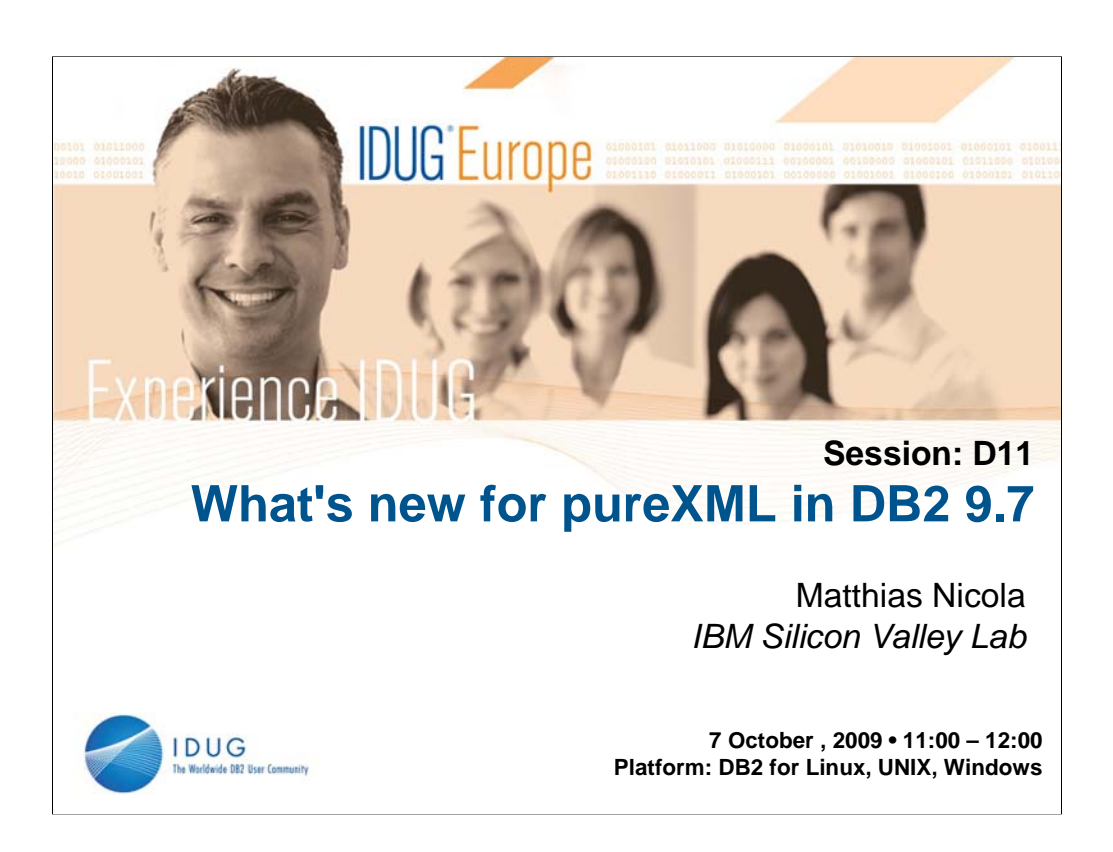

## **Abstract:**

This presentation provides a technical overview of new DB2 pureXML capabilities, which enable easier management, scaling, and warehousing of XML data in DB2. This session walks you through the new XML functionality and internal architectural enhancements in DB2 9.7. Learn about XML in partitioned databases and partitioned or clustered tables. Understand the new compression support for all your XML data and XML indexes. Find out how application development can get easier with XML support in UDFs and new support for relational views over XML data. New admin functions and utility features complete the picture for the DBA.

## **Speaker:**

Matthias Nicola is a senior software engineer at IBM's Silicon Valley Lab, in San Jose, CA, USA. He focuses on all aspects of XML in DB2. Matthias works closely with the DB2 pureXML development teams as well as with customers and business partners to help them design, optimize and implement XML solutions. Previously Matthias worked on data warehouse performance with Informix Software. (www.matthiasnicola.de)

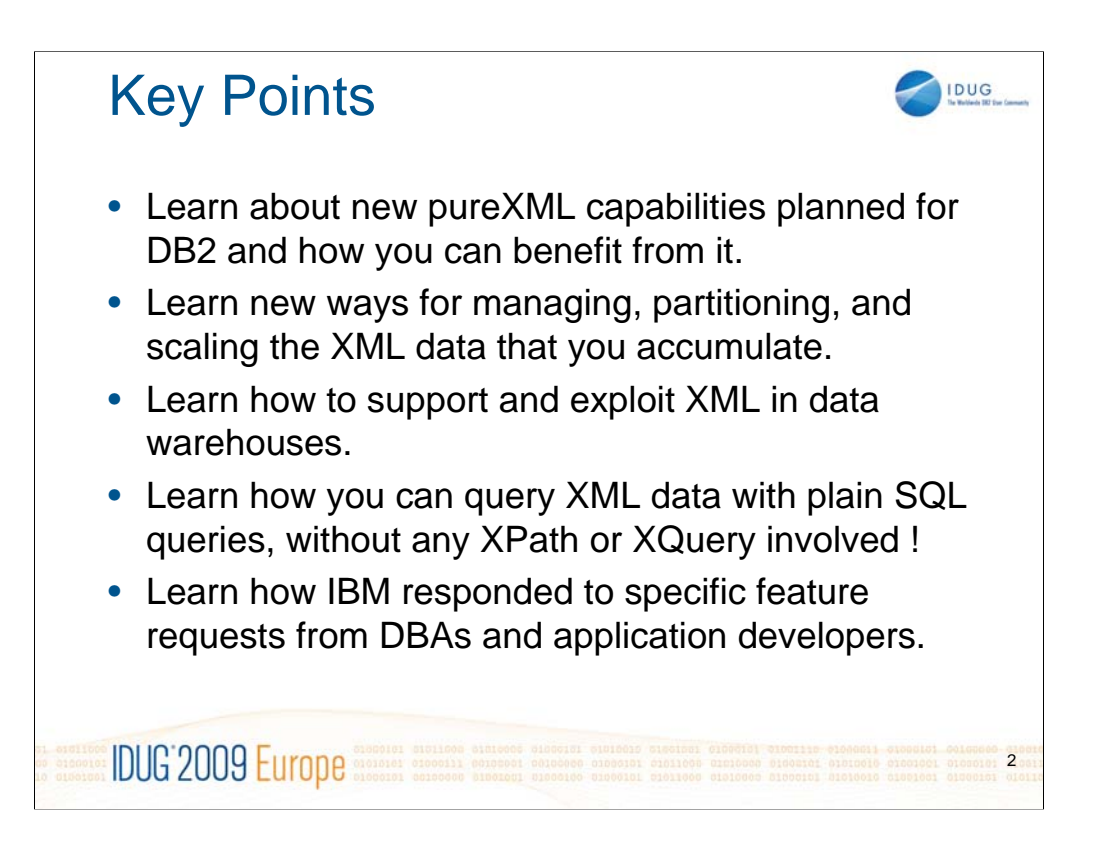

Learn about new pureXML capabilities planned for DB2 and how you can benefit from it.

Learn new ways for managing, partitioning, and scaling the XML data that you accumulate.

Learn how to support and exploit XML in data warehouses.

Learn how you can query XML data with plain SQL queries, without any XPath or XQuery involved !

Learn how IBM responds to specific feature requests from DBAs and application developers.

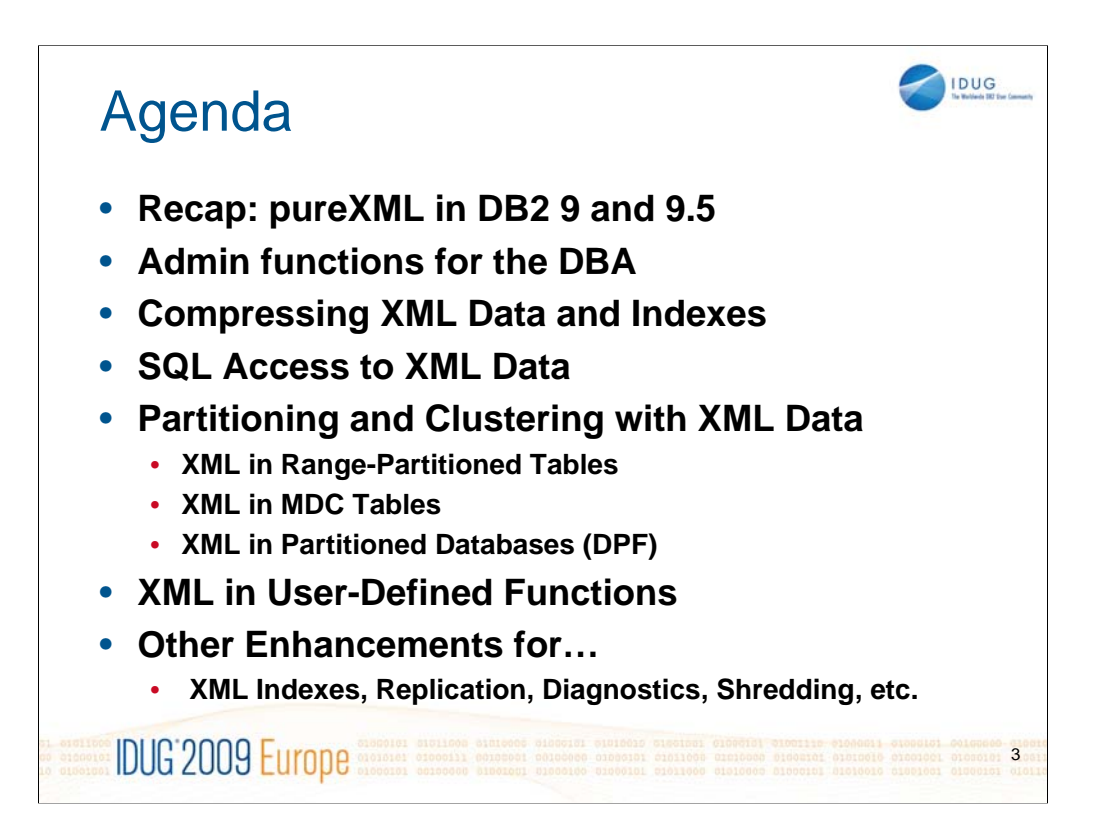

Let's first recap the basics of pureXML in DB2 9.1 and DB2 9.5, and then go through the new XML features in 9.7, listed in this agenda.

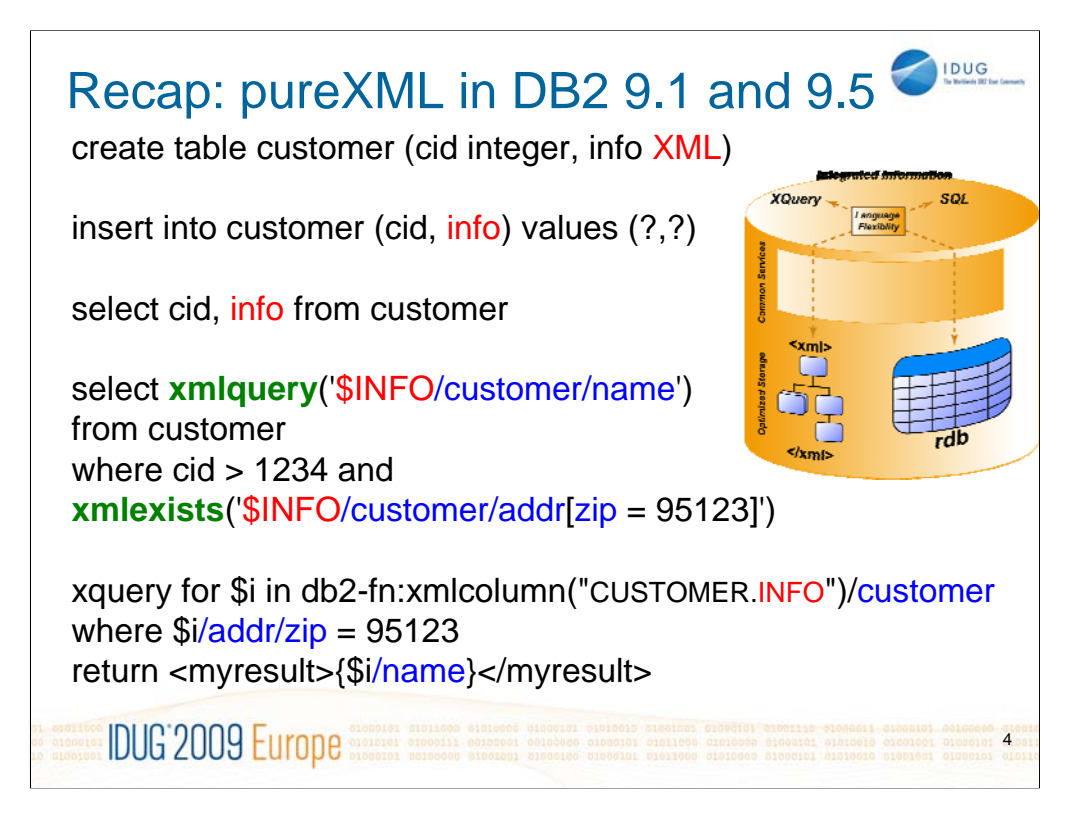

For more details, see:

http://www.ibmpressbooks.com/cookbook

http://www.vldb2005.org/program/paper/thu/p1164-nicola.pdf

http://www.ibm.com/developerworks/db2/library/techarticle/dm-0606nicola/

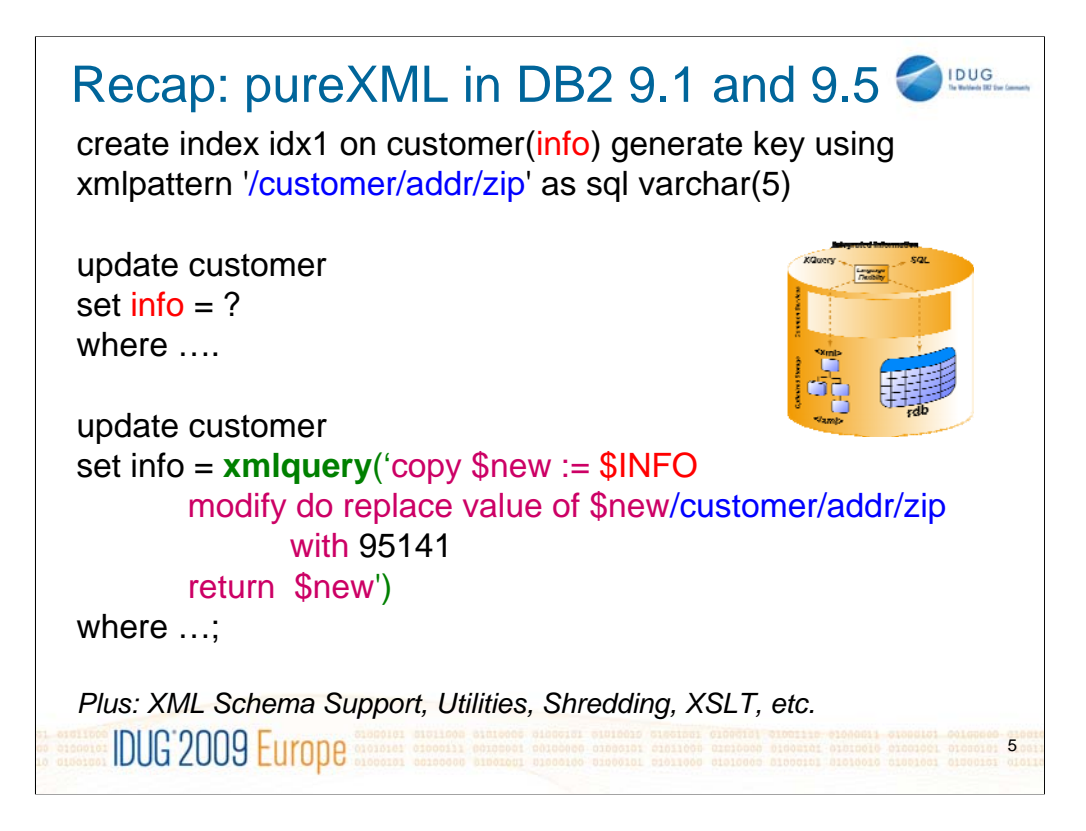

For more details see:

http://www.ibm.com/developerworks/db2/library/techarticle/dm-0710nicola/ http://www.ibm.com/developerworks/db2/library/techarticle/dm-0708nicola/ http://www.ibm.com/developerworks/db2/library/techarticle/dm-0709nicola/

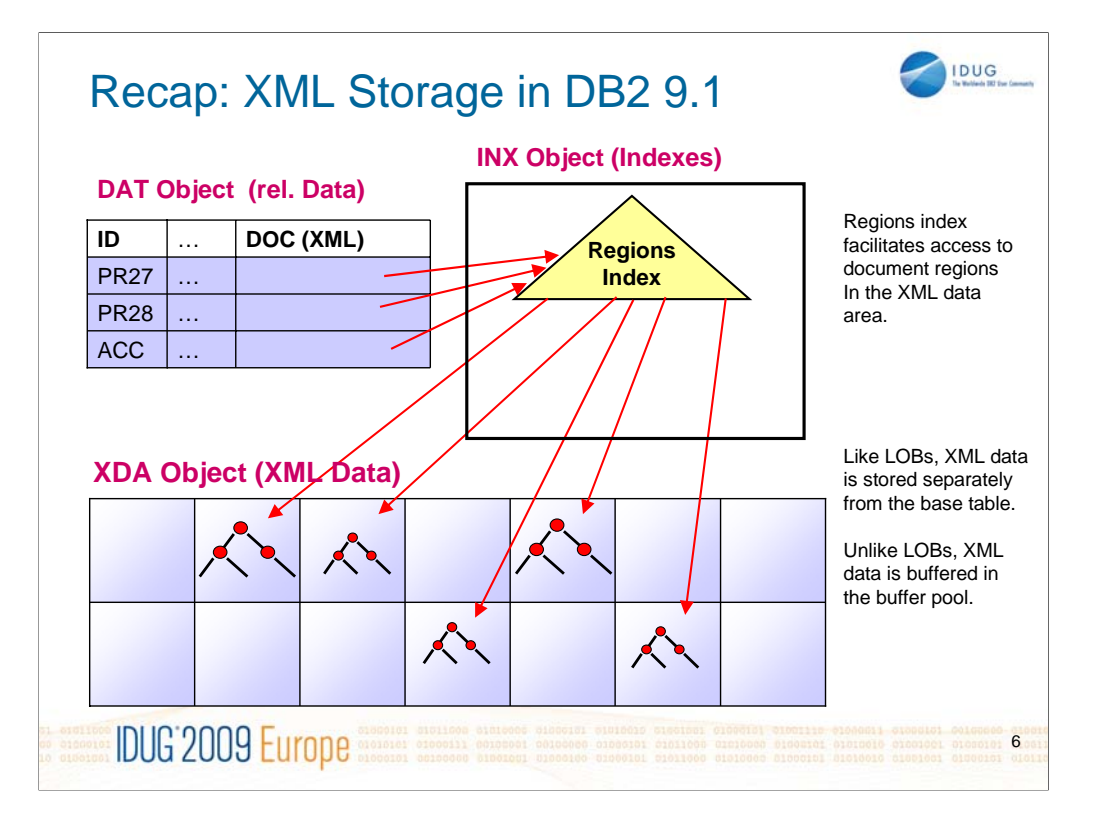

If an XML document is too large to fit on a single page in a table space, DB2 splits the document into multiple regions which are then stored on multiple pages. This is transparent to your application and allows DB2 to handle XML documents up to the bind-in limit of 2GB per document.

The DAT object holds the base table rows. The descriptor in the XML column uses a logical reference to the XML data. The reference needs to be resolved into a physical address using the XML Region index. Both the XML Region Index and the XML Path Index are contained in the INX object. The XML Region Index points into the XML pages located in the XDA object.

The information on this slide applies to Db2 9 GA. DB2 9.5 offer several improvements and optimizations of the XML storage architecture, such as inlining and compression.

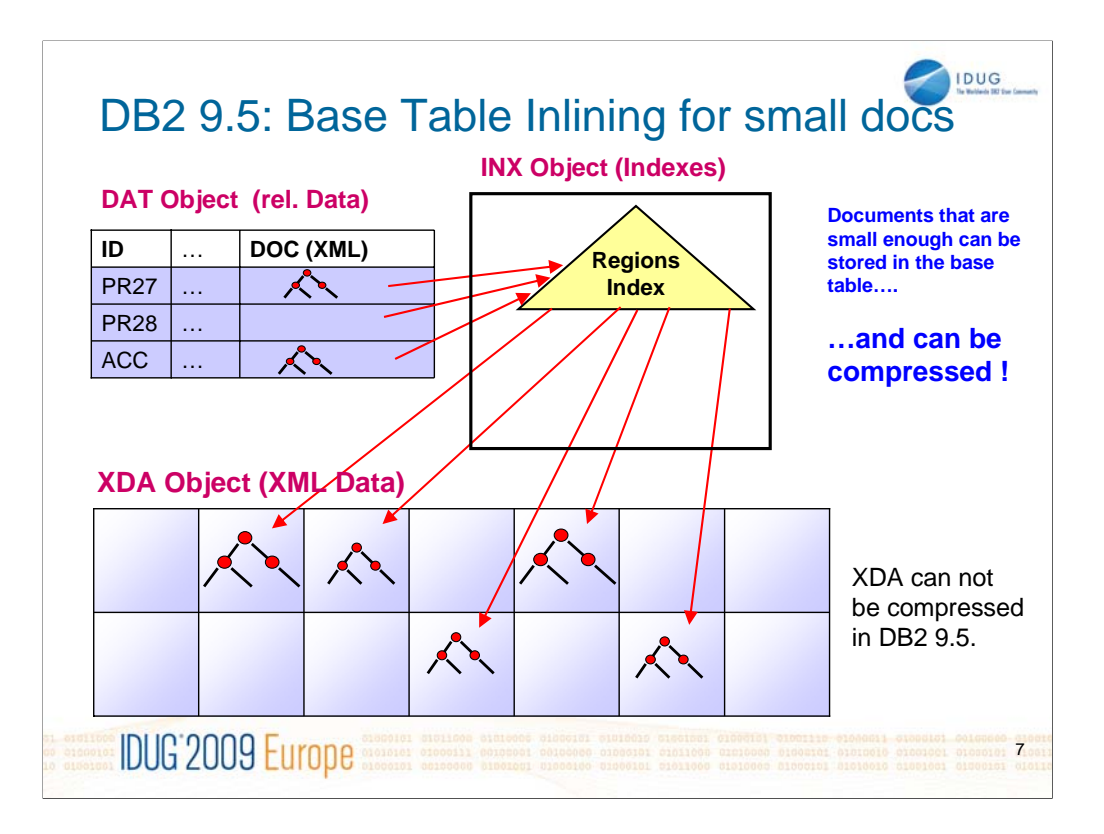

Here is how you inline and compress XML documents in DB2 9.5:

create database departments pagesize 16 K; create table dept (deptID char(8),...,deptdoc XML inline length 10240); alter table dept compress yes;

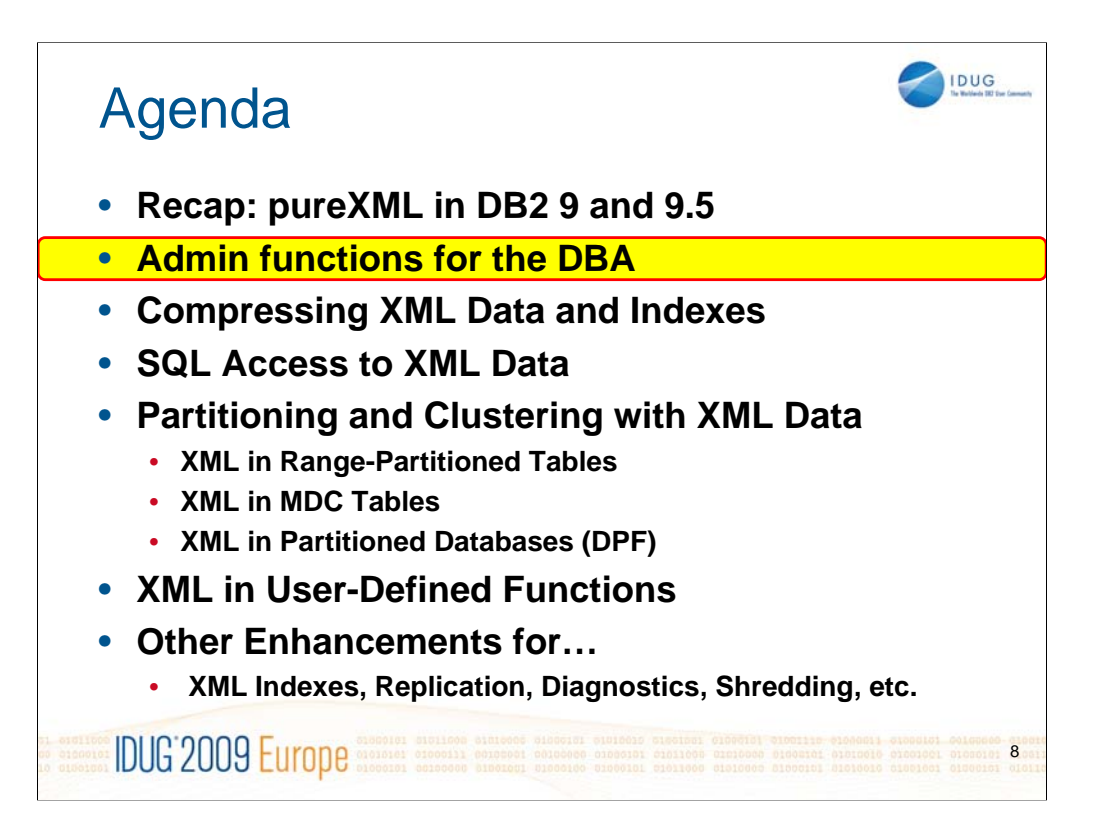

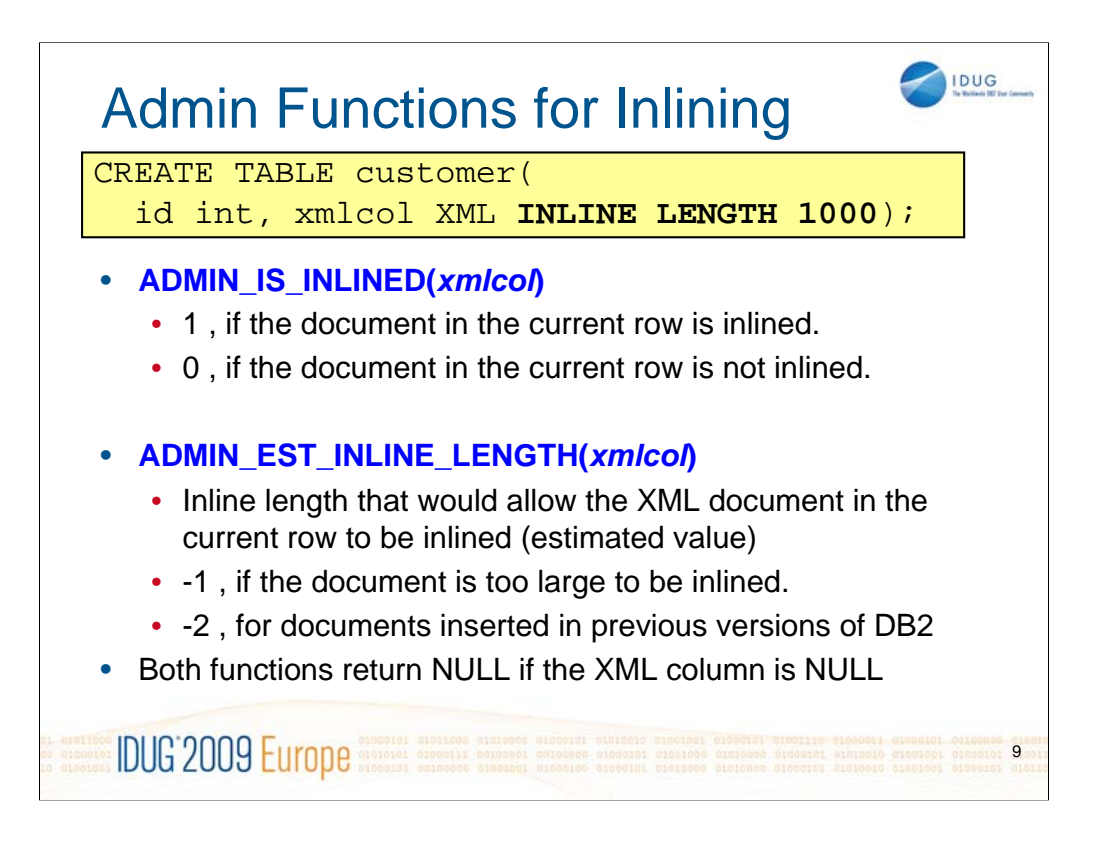

Common questions from many DBAs:

•How do I know whether a certain document is inlined or not?

•How do I know which inline length to use so that most of my documents will be inlined.

These new functions help you answer these questions. These functions are in direct response to requests from DBAs.

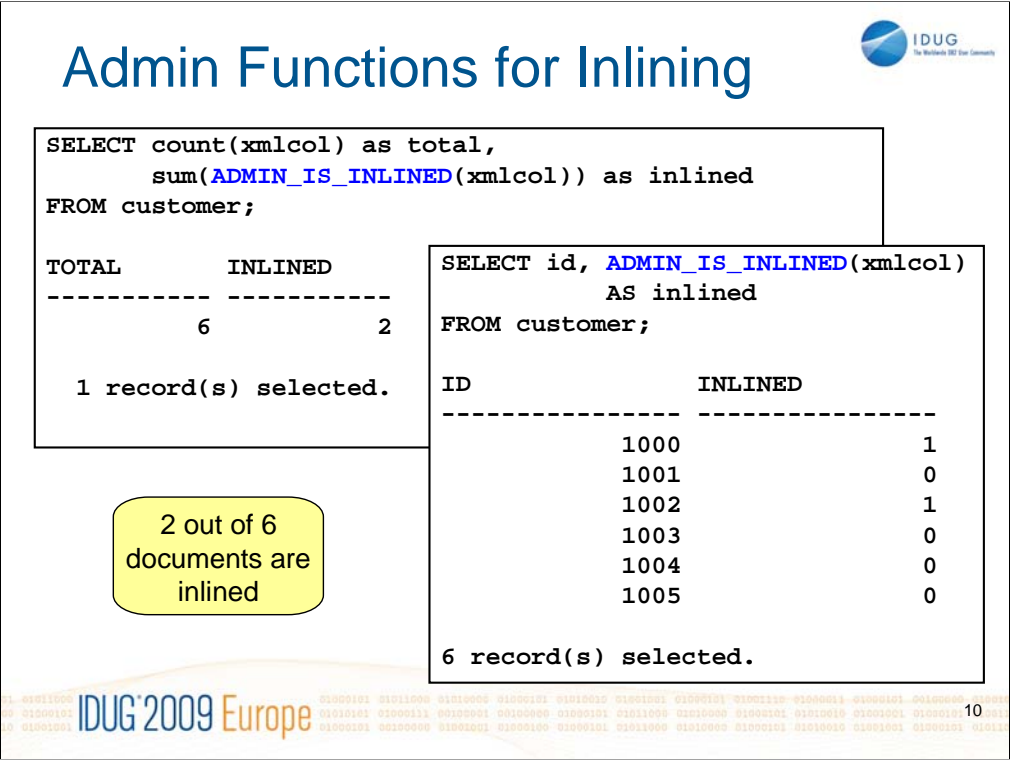

The function ADMIN\_IS\_INLINED takes an XML column name as input and returns 1 if the document is inlined, otherwise. 0.

Of course you can wrap functions such as SUM or AVG around the function ADMIN\_IS\_INLINED in order to obtain aggregated information.

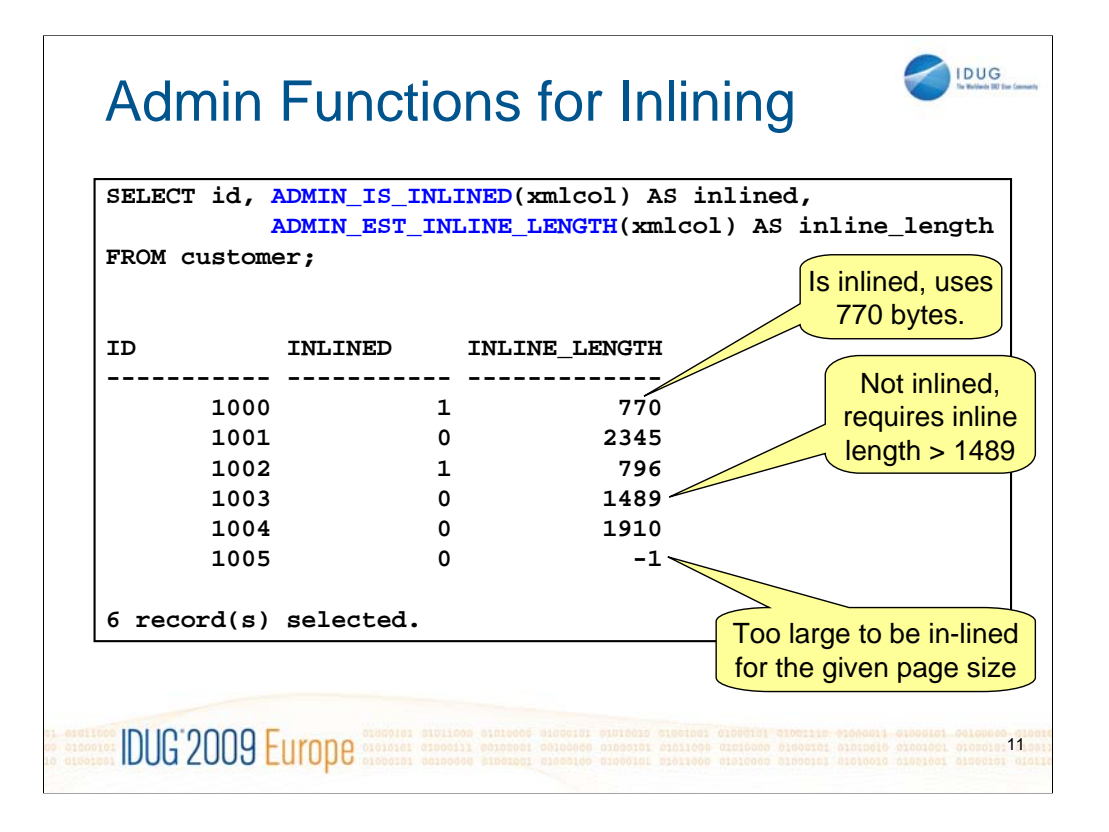

In this example, the query result shows that all documents can be inlined if you set the inline length larger than 2345 bytes.

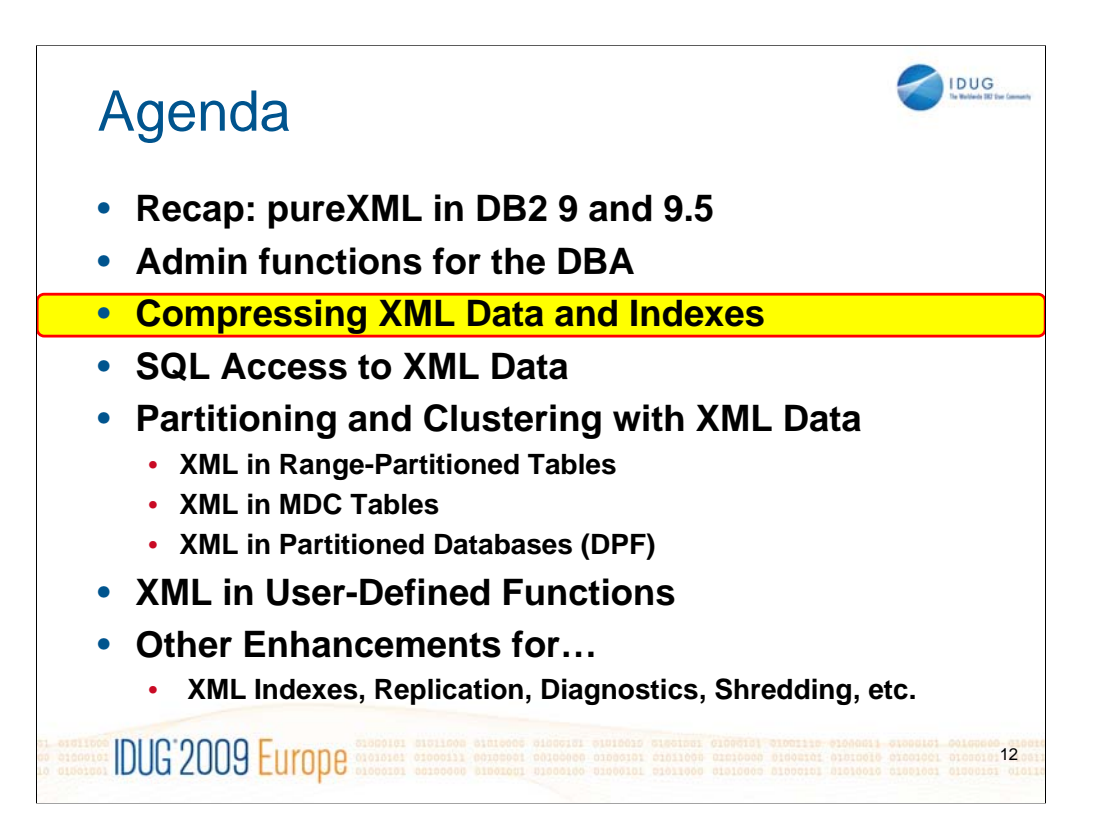

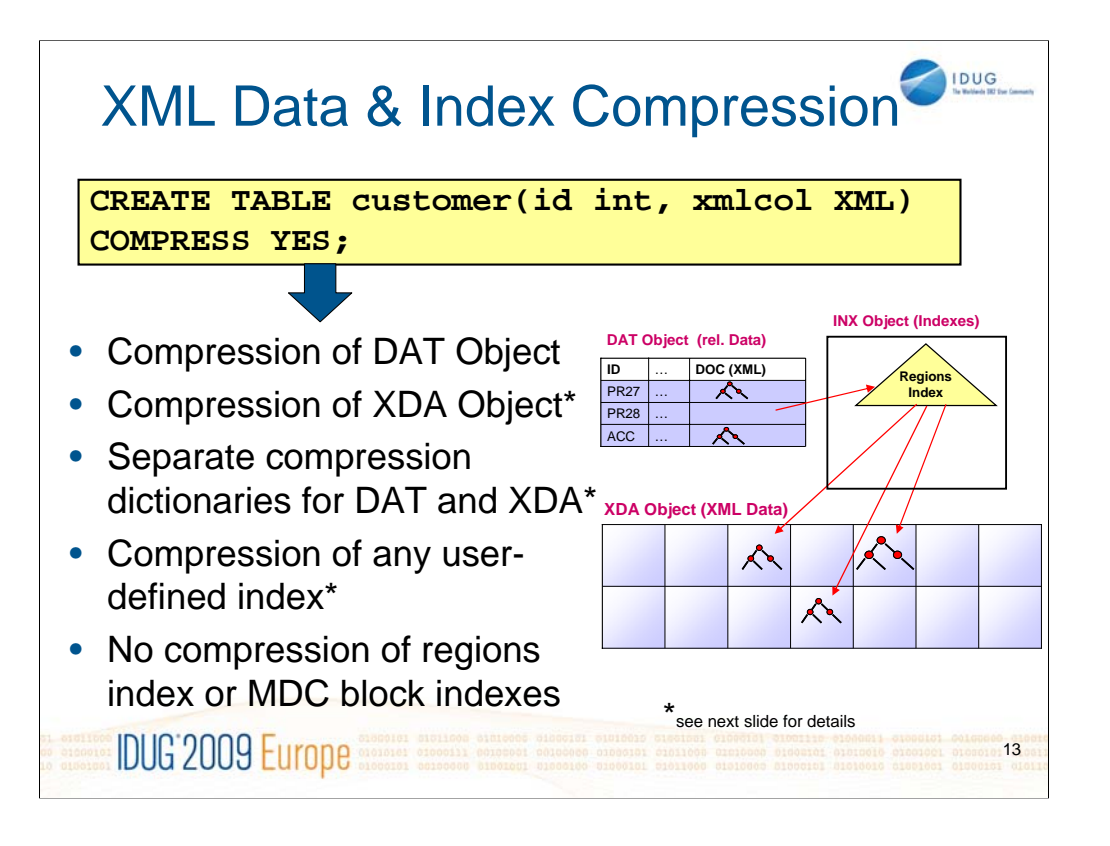

New in DB2 9.7 is:

-the compression of the XDA object

-the compression of any user-defined indexes

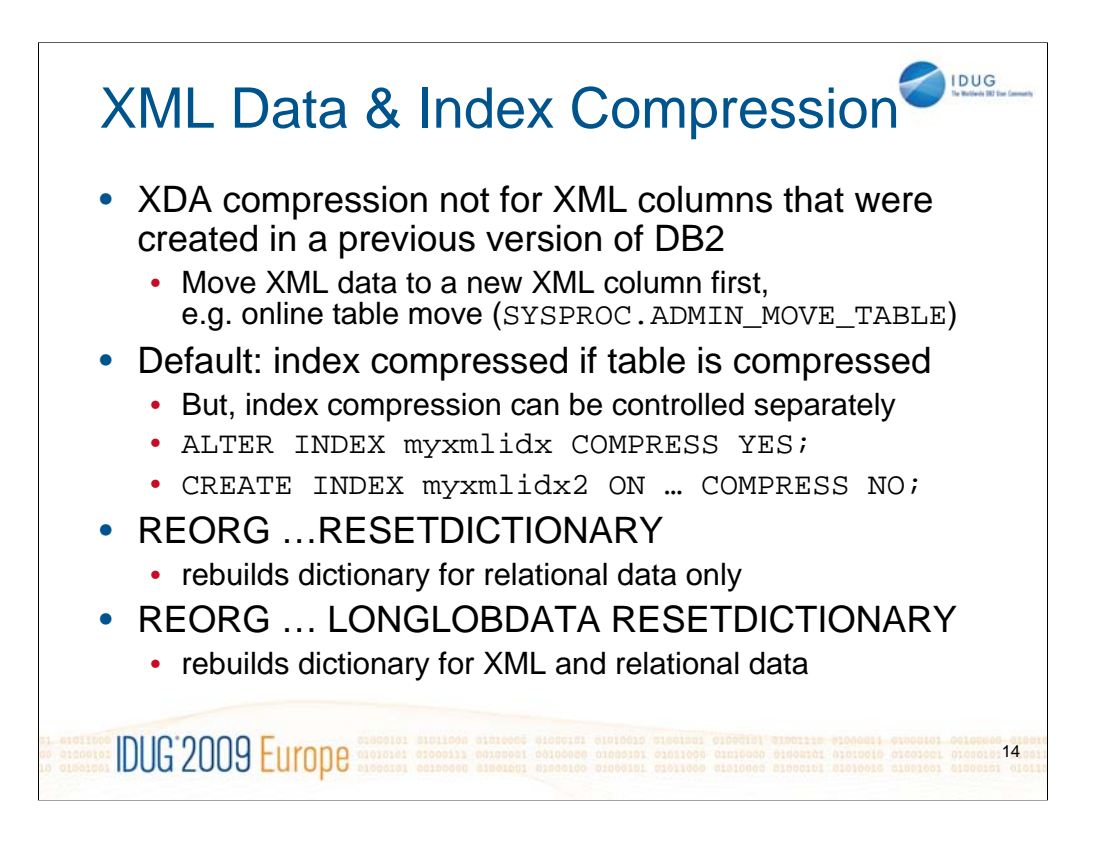

The compression of the XDA object is only possible for XML columns that were created in DB2 9.7. If you migrate tables with XML columns from DB2 9.1 or 9.5 to DB2 9.7, and if you want to use XDA compression, you must recreate the table and move the XML documents from the old to the new table.

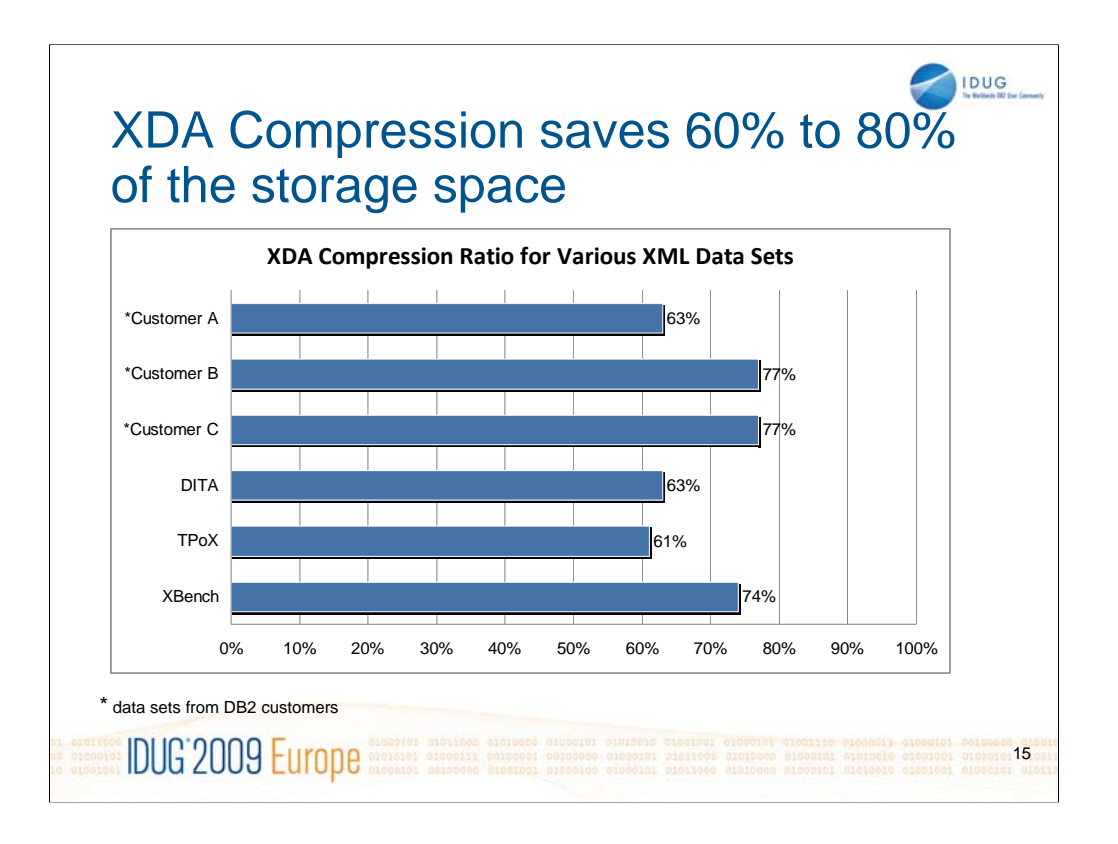

We tested XDA compression with data sets from existing DB2 customers as well as with XML benchmark data.

DITA is an XML document format for content, esp. for authoring, producing, and delivering technical information such as in product manuals.

(see: http://en.wikipedia.org/wiki/Darwin\_Information\_Typing\_Architecture )

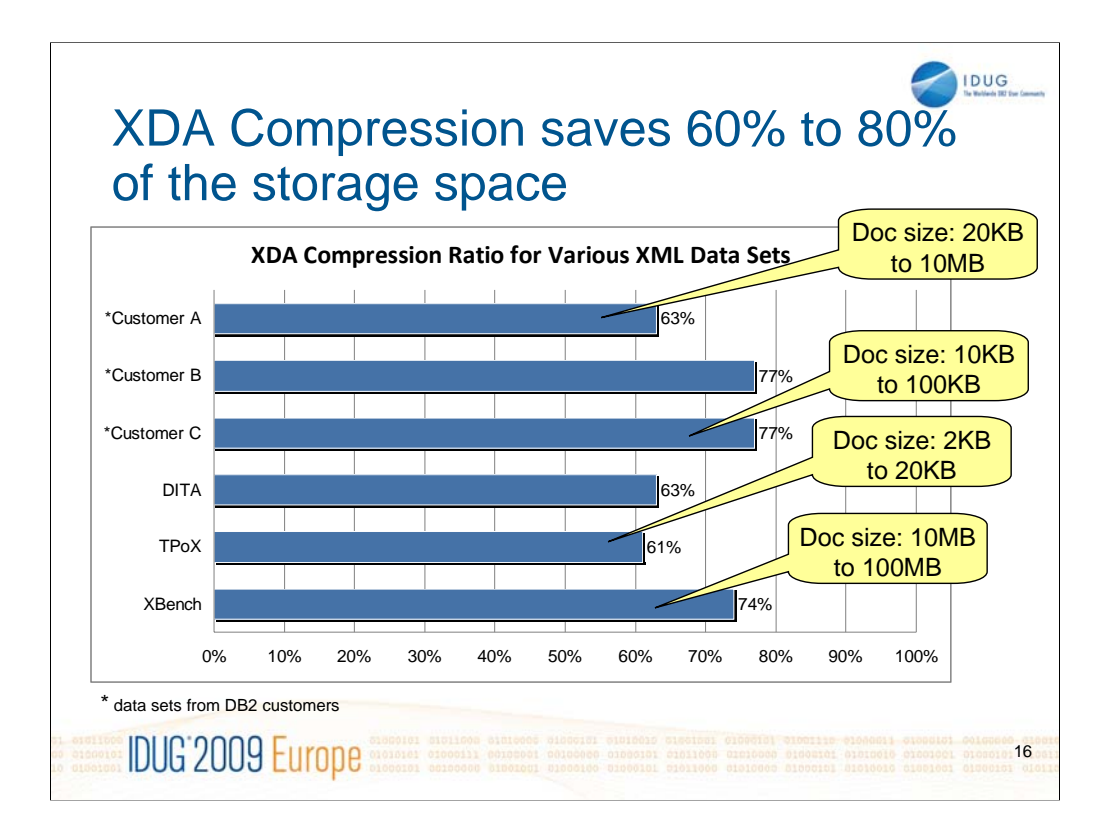

Note that the compression ratio does not depend on your average XML document size !

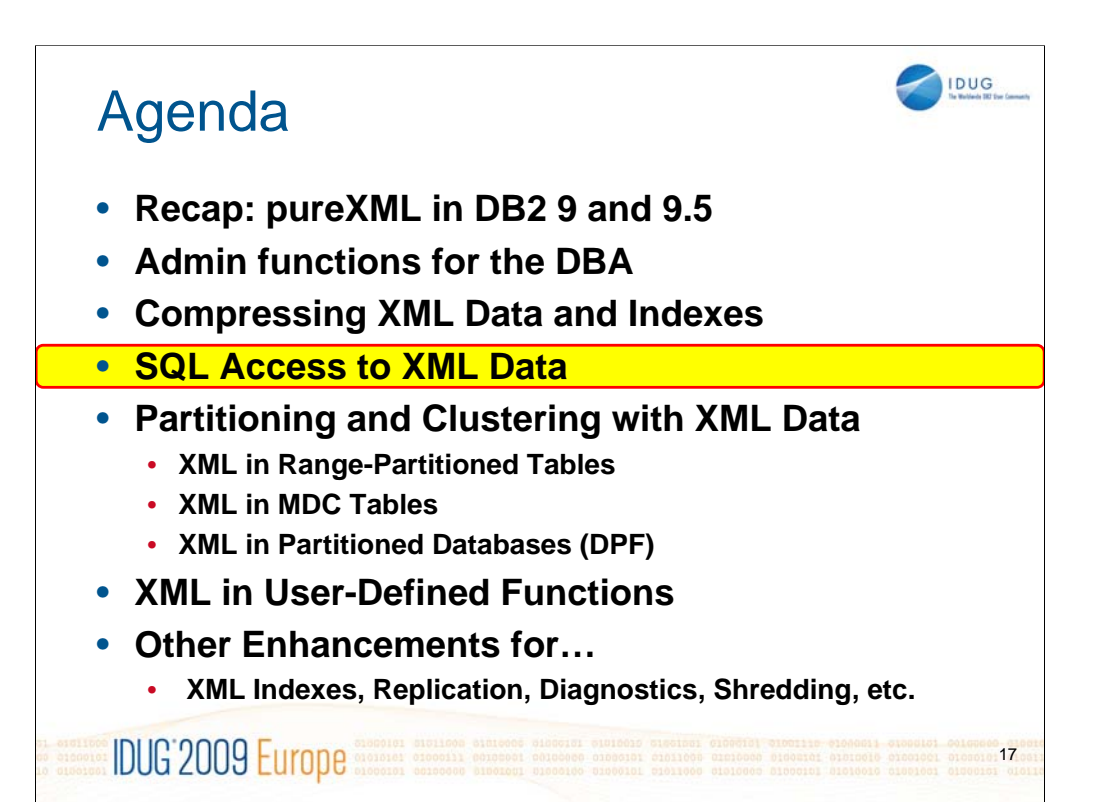

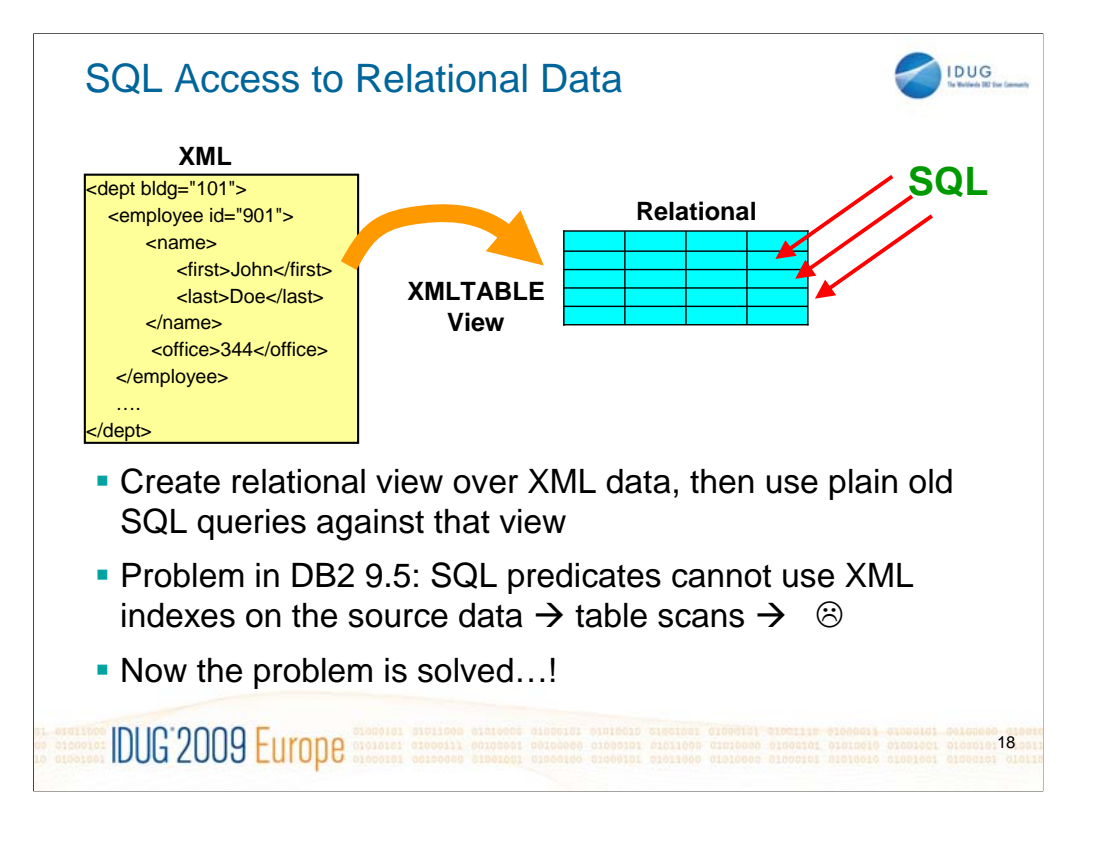

It can be helpful to use a view to expose XML data in relational format, e.g. to allow legacy SQL application access to the XML data.

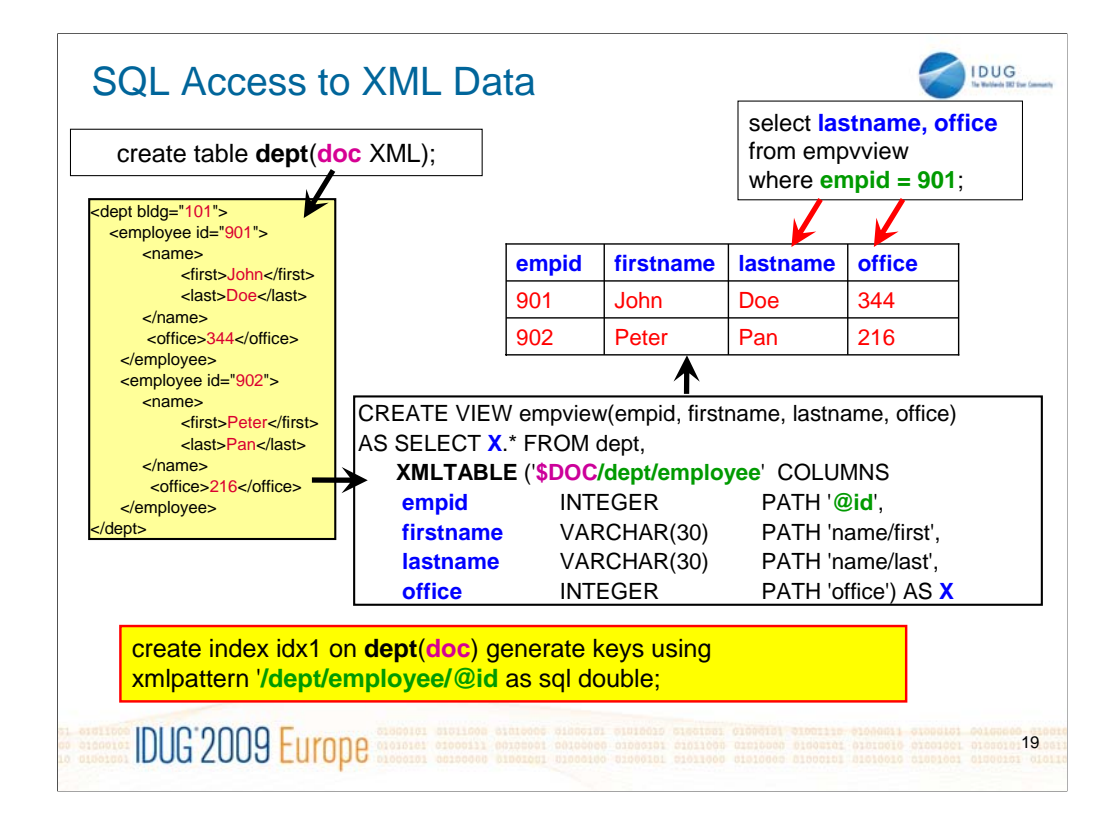

The XMLTABLE function is used in the *FROM* clause of the *SELECT* statement together with the table dept that it operates on. The XMLTABLE function is implicitly joined with the table dept and applied to each of its rows.

The XMLTABLE function contains a *row-generating* XQuery expression and, in the COLUMNS clause, one or multiple *column-generating* expressions. The row-generating expression is the XPath \$DOC/dept/employee.

The row-generating expression is applied to each XML document in the XML column and produces one or multiple employee elements (sub-trees) per document. The output of the XMLTABLE function contains one row for each employee element. Hence, the output produced by the row-generating XQuery expression determines the cardinality of the result set of the SELECT statement.

The COLUMNS clause is used to transform XML data into relational data. Each of the entries in this clause defines a column with a column name and a SQL data type. Here, the returned rows have 4 columns named *empID*, *firstname* and *lastname* and *office* of data types integer and varchar(30). The values for each column are extracted from the employee elements and cast to the SQL data types. For example, the path *name/first* is applied to each employee element to obtain the value for the column *firstname*. The row-generating expression provides the context for the column-generating expressions. In other words, you can typically append the column-generating expressions to the row-generating expression to get an intuitive idea of what a given XMLTABLE function returns in its columns.

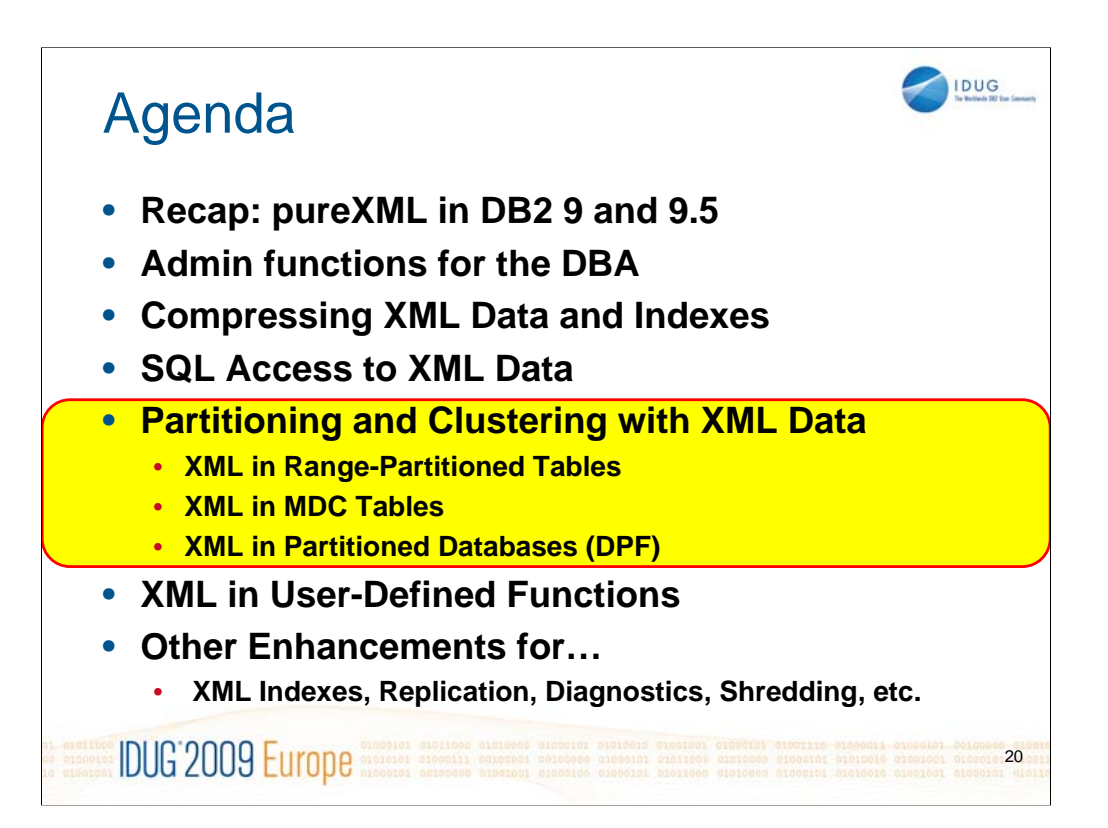

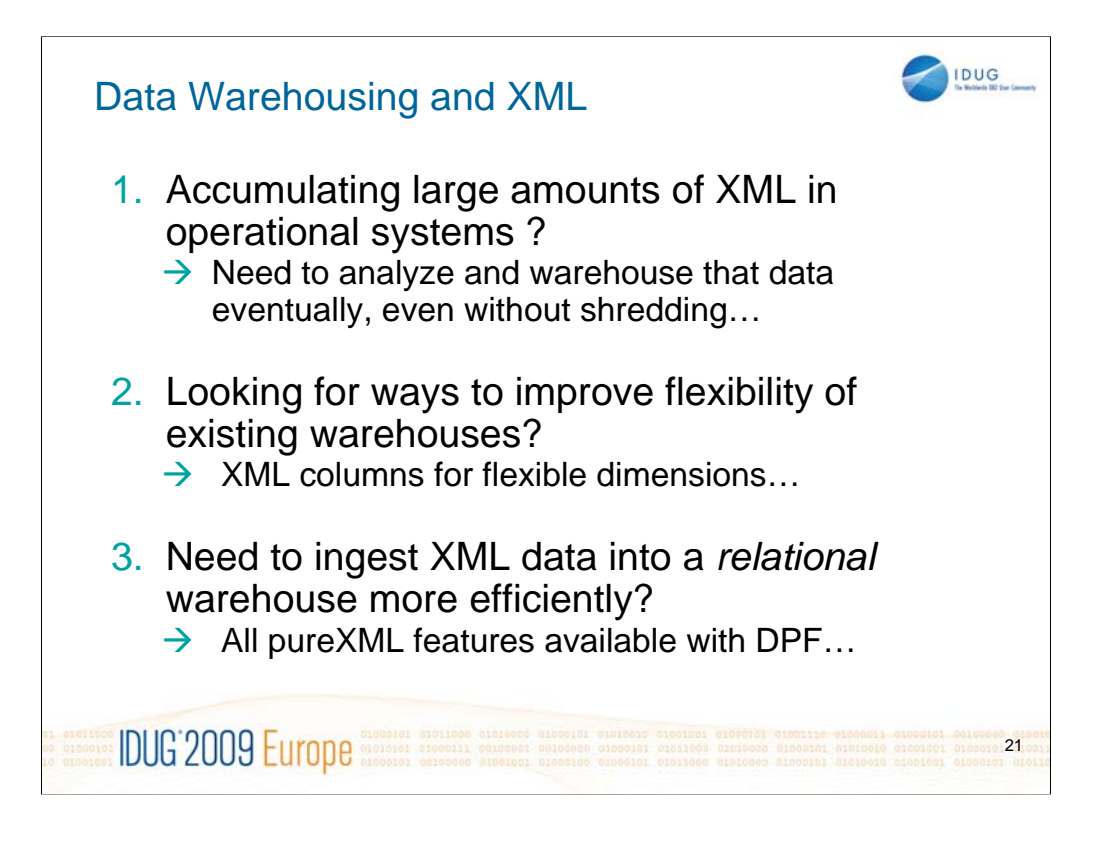

Three reason why you may want to think about data warehousing and XML.

Imagine a dimension table PRODUCT that contains columns for a variety of product characteristics along which you want to slice and dice your sales data in the fact table. As new products are being introduced, new product attributes become interesting for analytics. However, it may not be feasible to add several columns to the dimension table for every new product that gets introduced. Let's look at how XML can help….

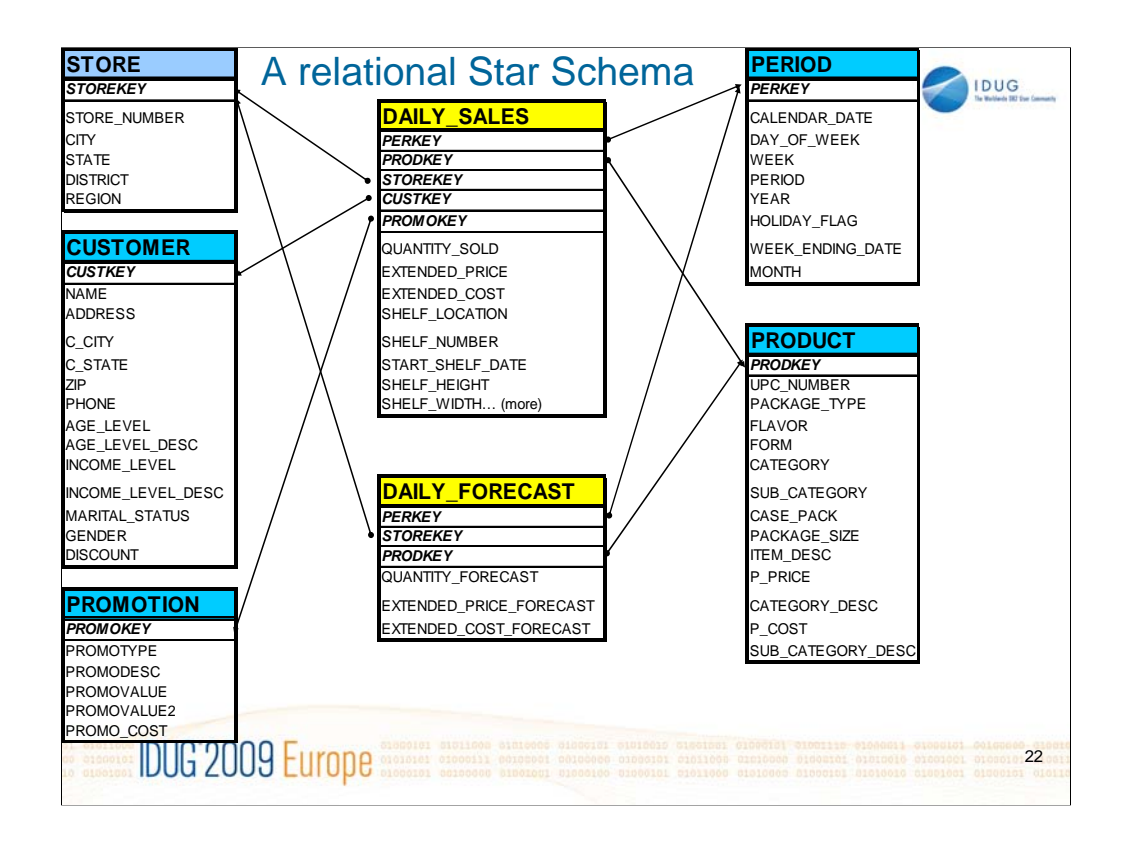

Traditional dimension tables in a warehouse

- rigid, hard to change, relational columns only
- hampers change and limits business agility
- can't afford to add columns to dimension tables for every sparsely used attribute of a product or customer etc.

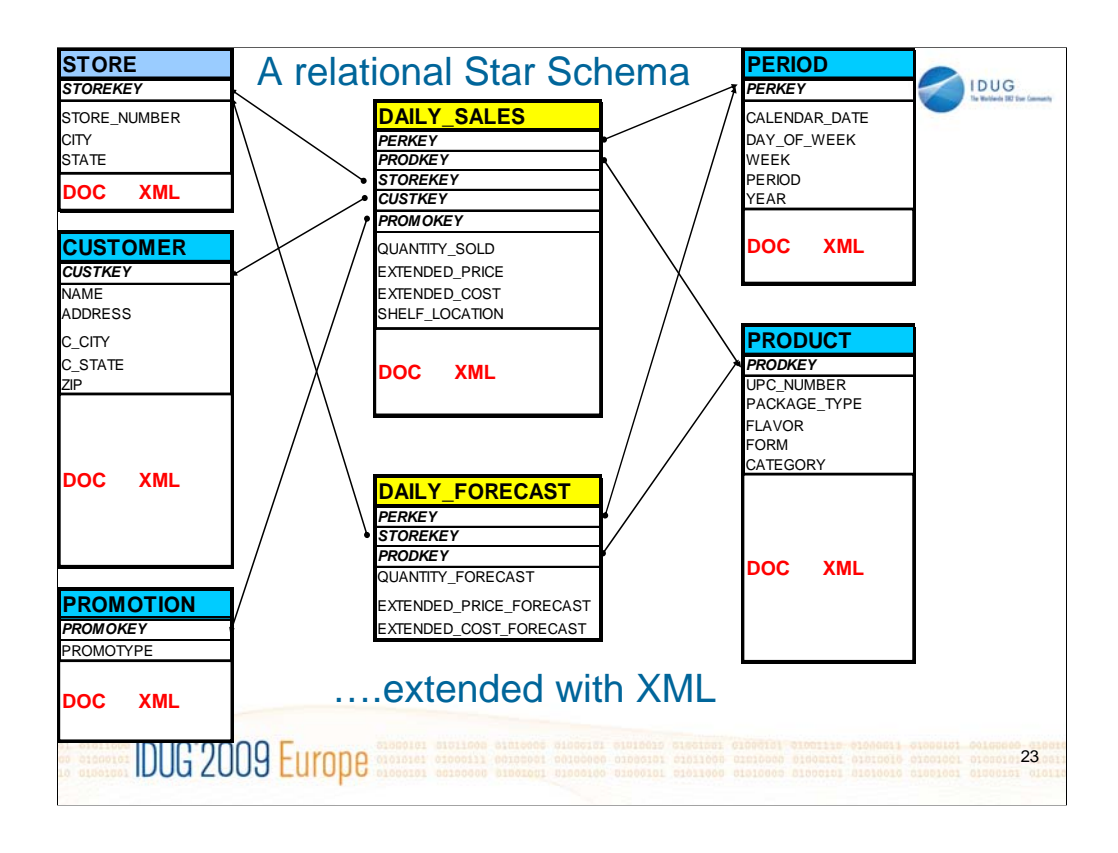

XML Columns allow you to add attributes to products, customers, etc. without having to add columns to your database schema.

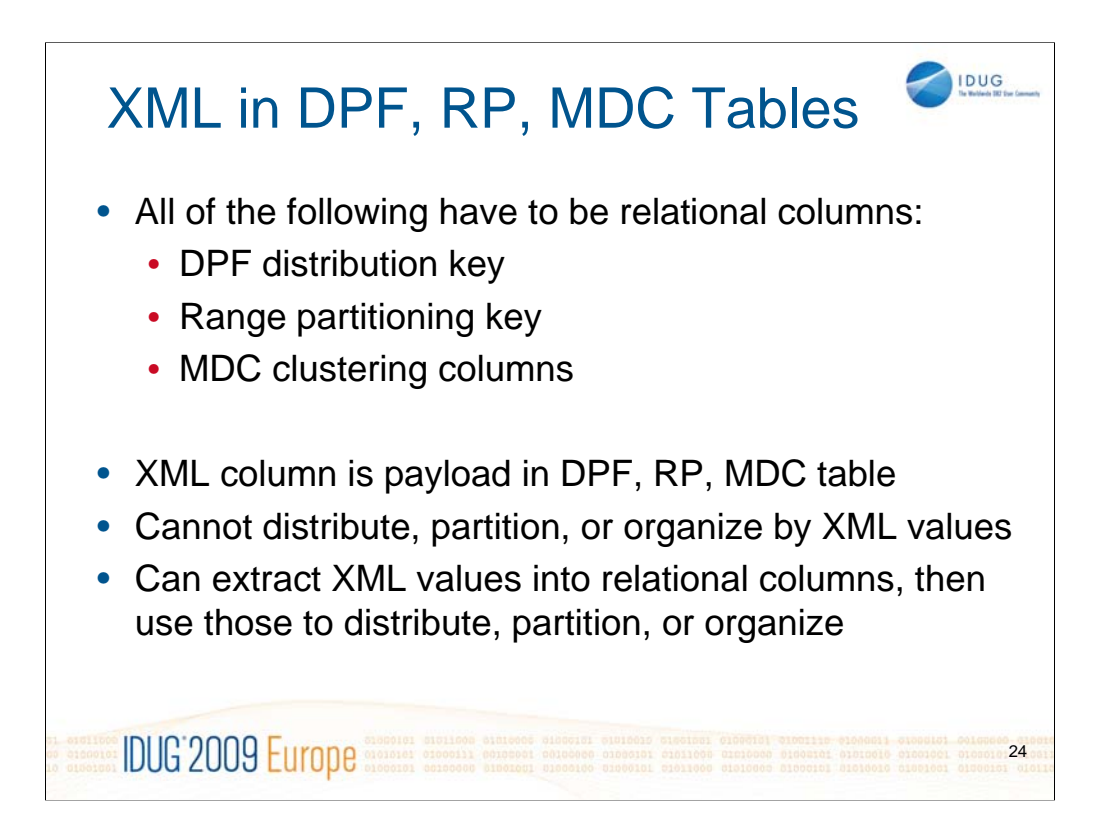

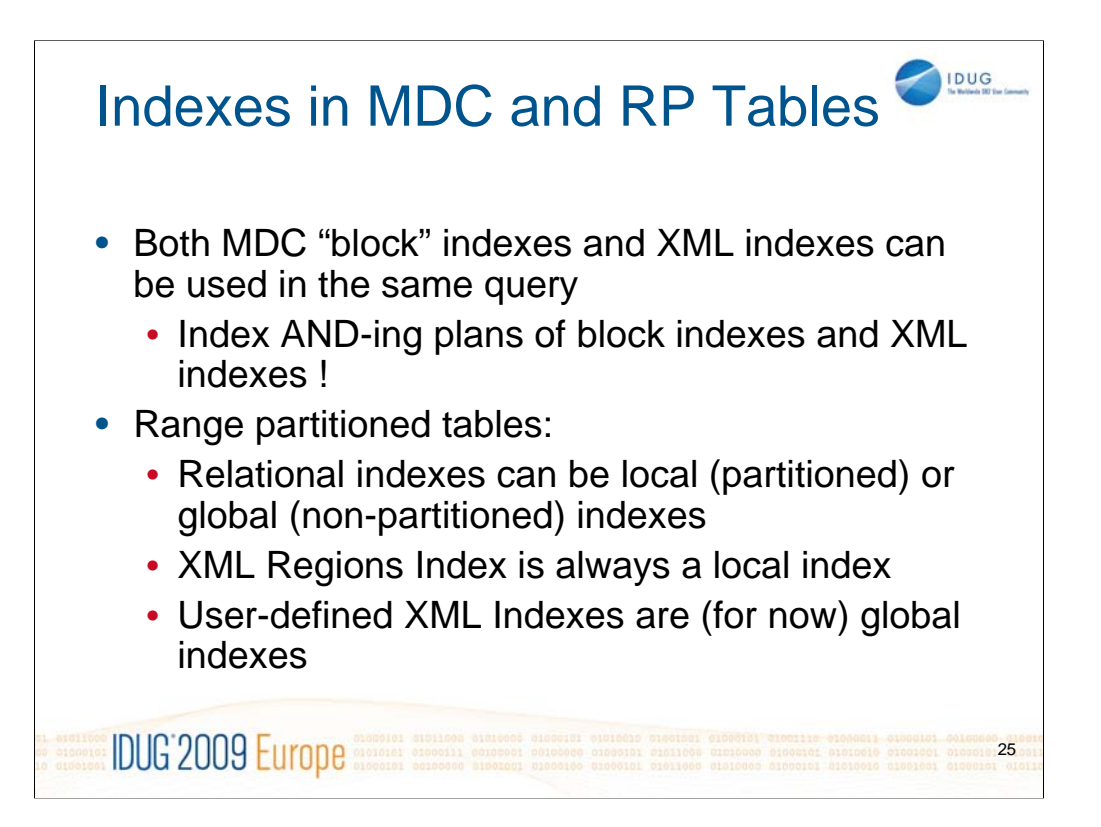

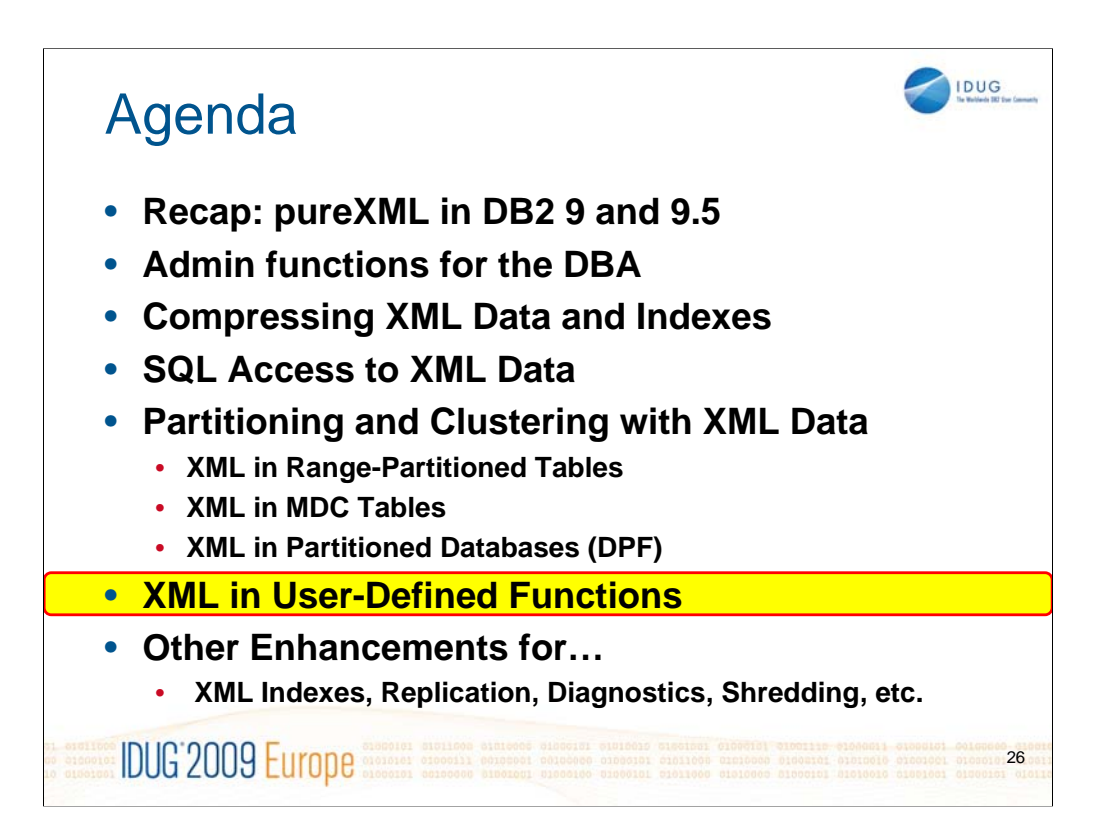

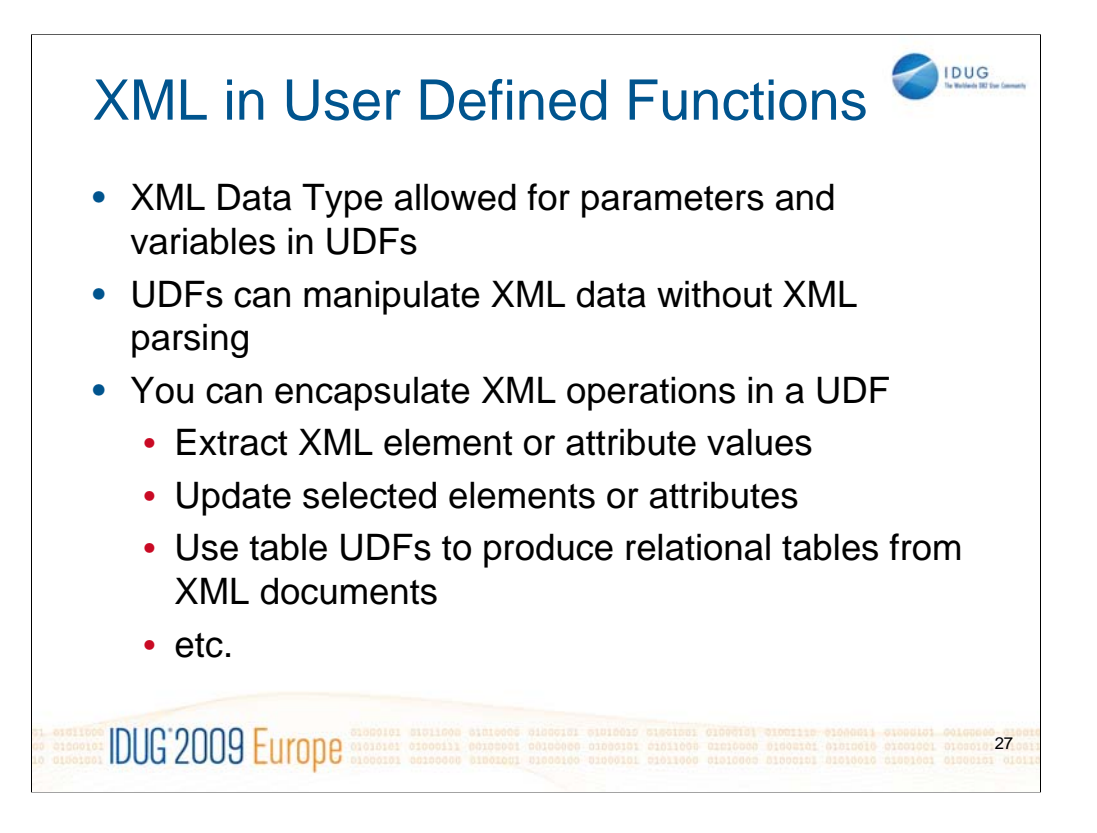

DB2 9.1 and 9.5 already support the XML data type in stored procedures: http://www.ibm.com/developerworks/data/library/techarticle/dm-0701oliva/

But, the XML data type was so far not supported in UDFs. This support has now been added in DB2 9.7.

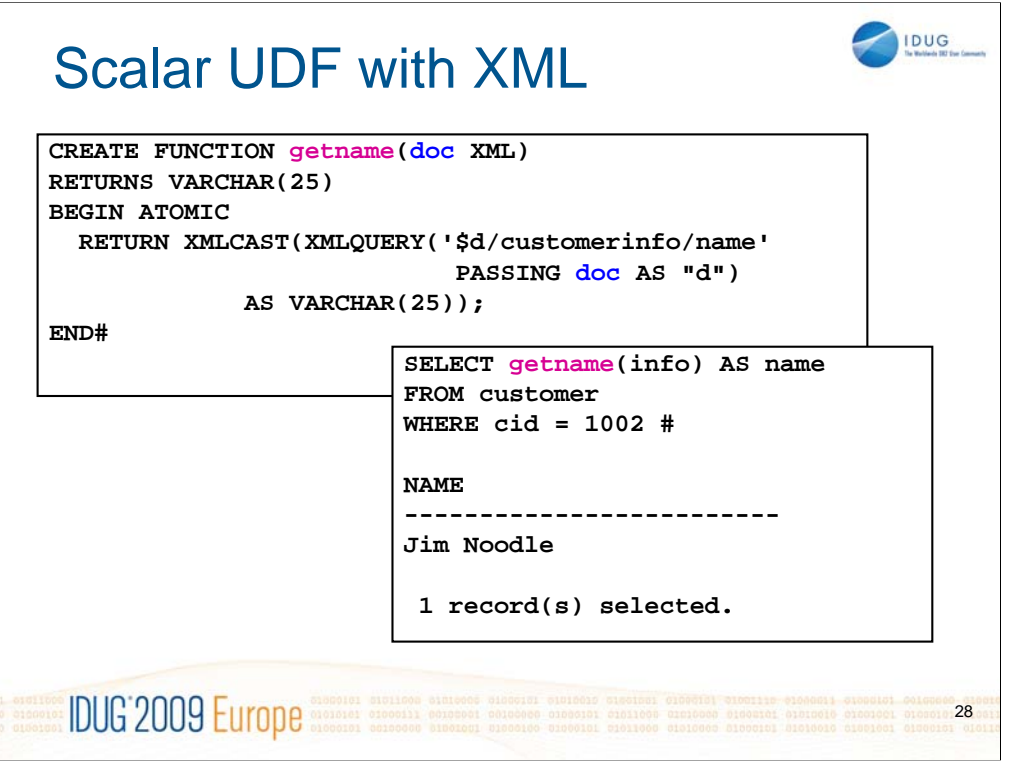

Hide XML Extraction in a UDF !

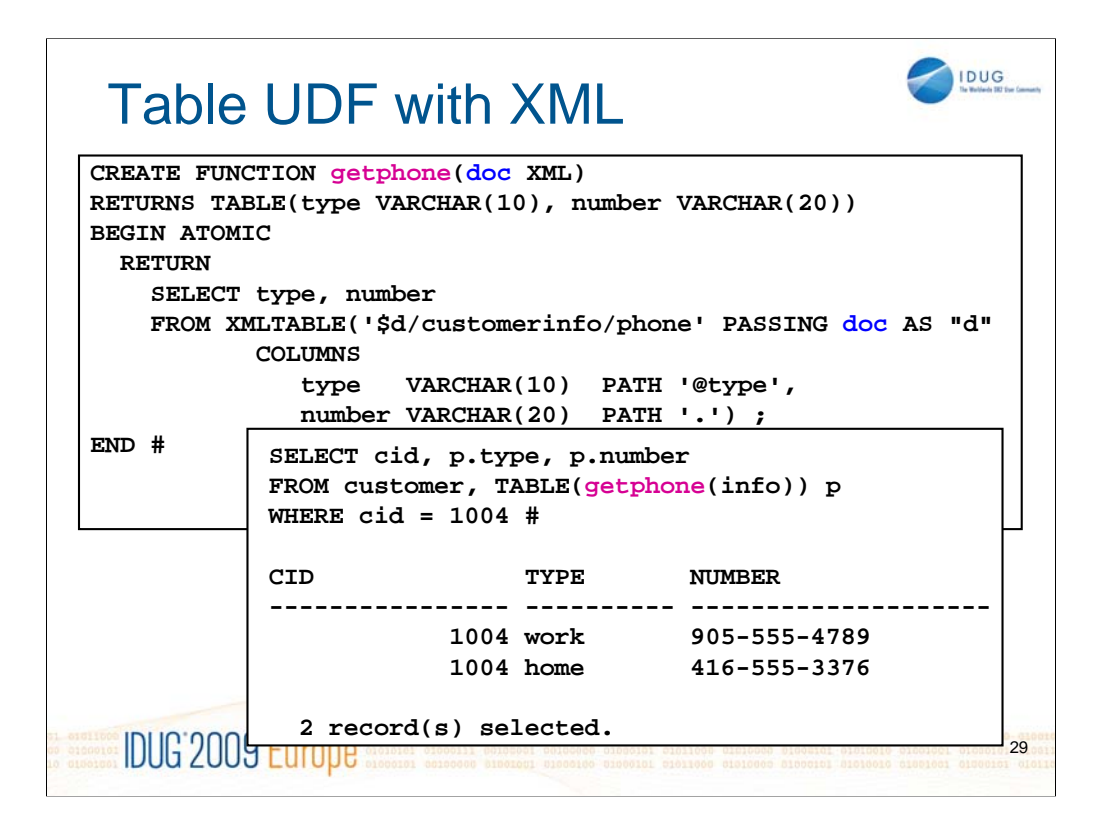

Hide even more XML Extraction in a UDF.

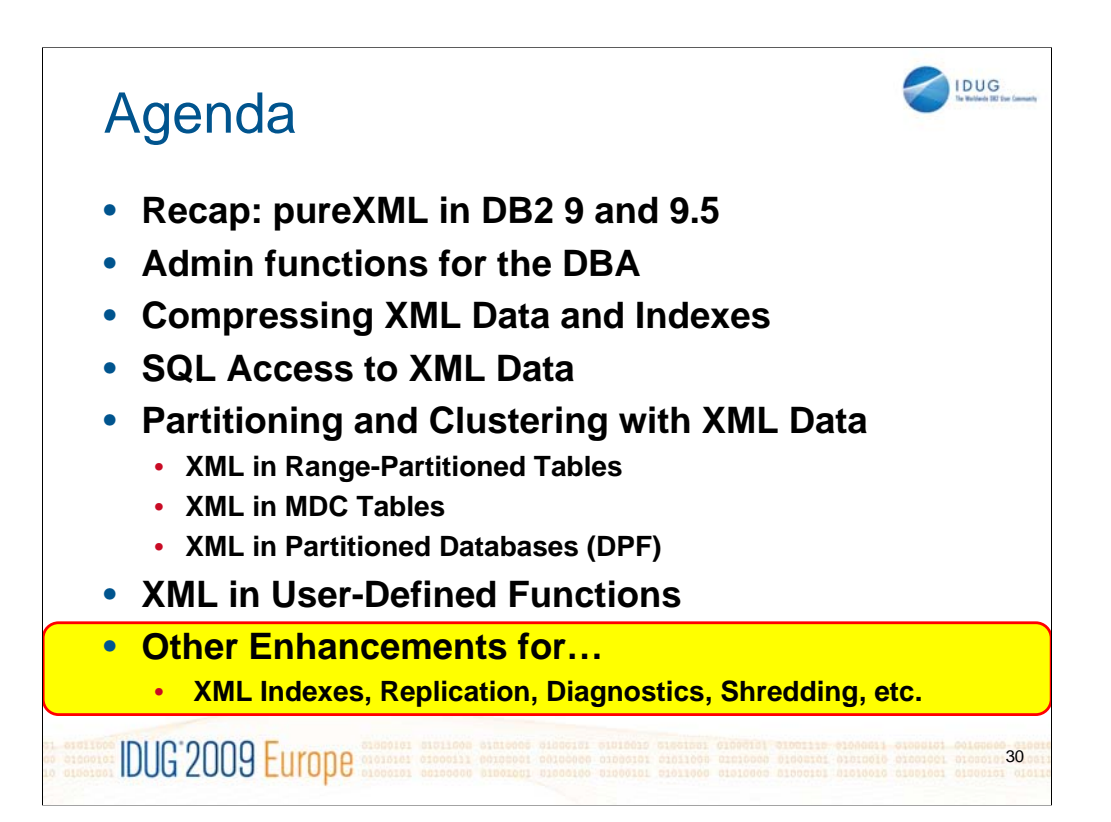

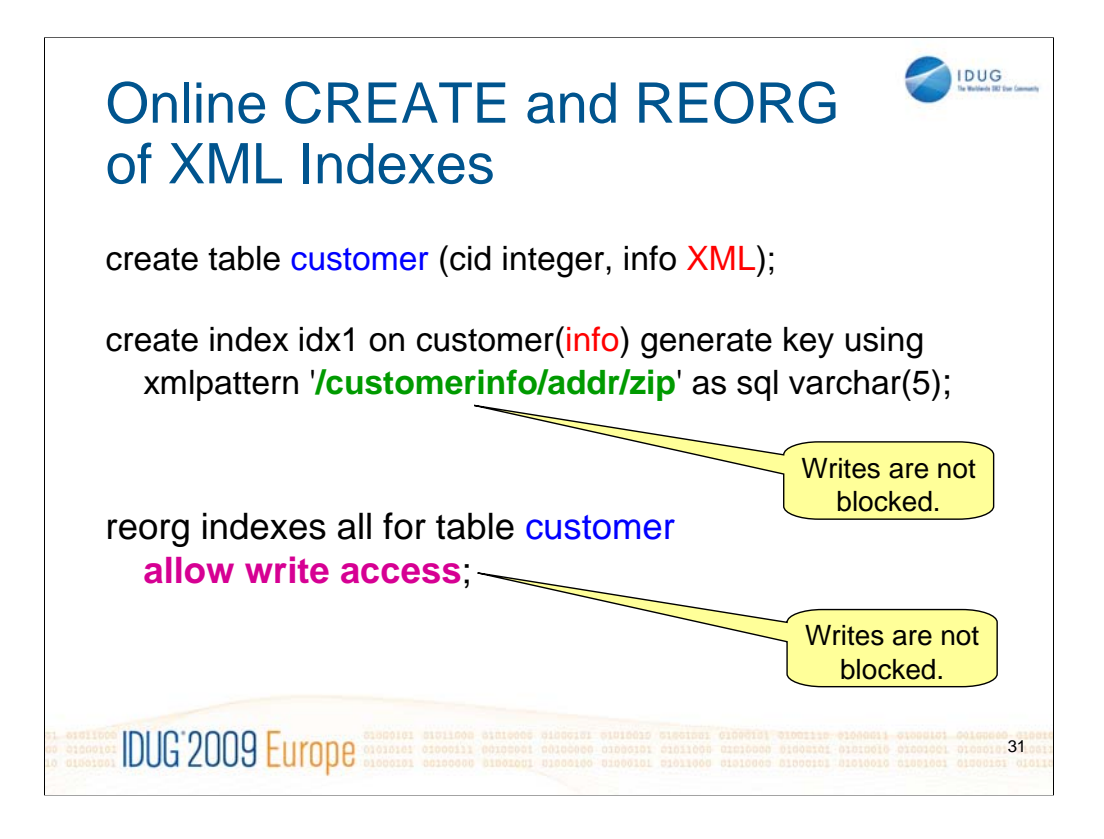

Prior to DB2 9.7, creating or reorg'ing XML indexes almost implied that writes against the table are blocked until the index creation or reorganization is completed. This restriction has now been lifted in DB2 9.7. The "create index" statement is now by default an online operation, as for relational indexes.

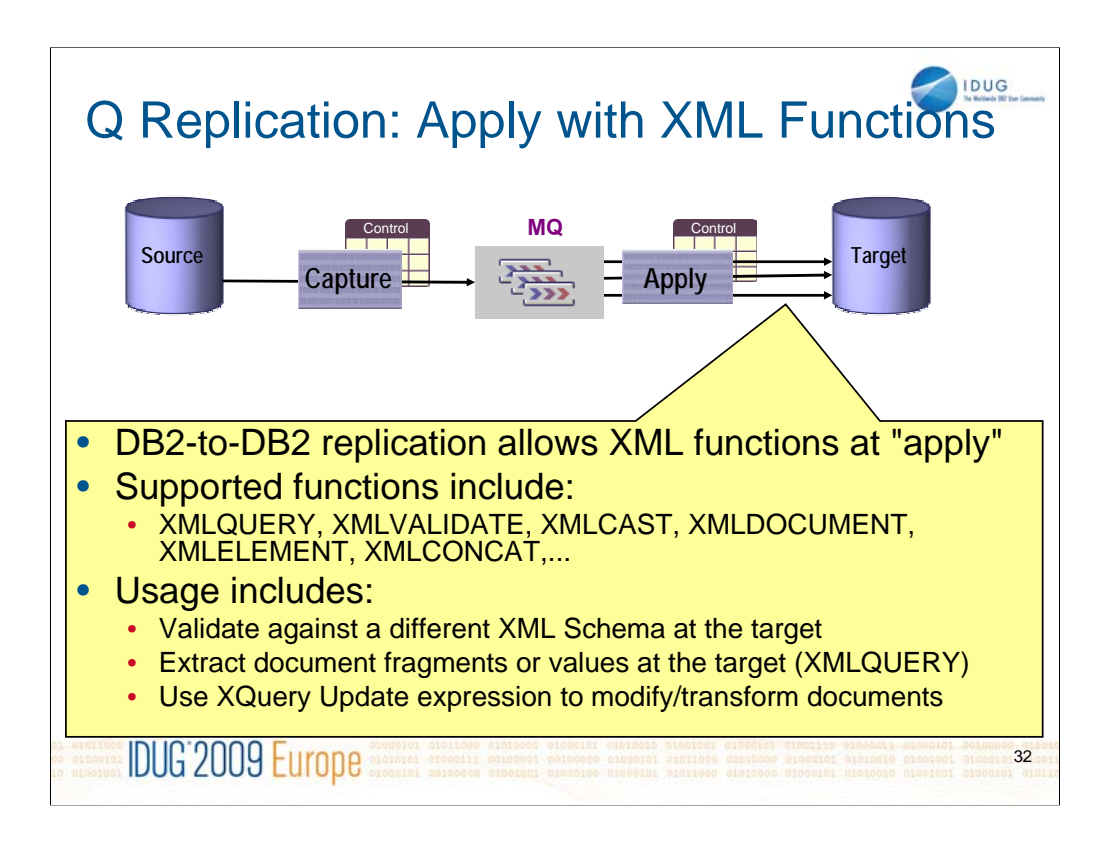

Restrictions: the functions XMLQUERY and XMLVALIDATE are only allowed when replication LUW to LUW or zOS to zOS, but not between zOS and LUW.

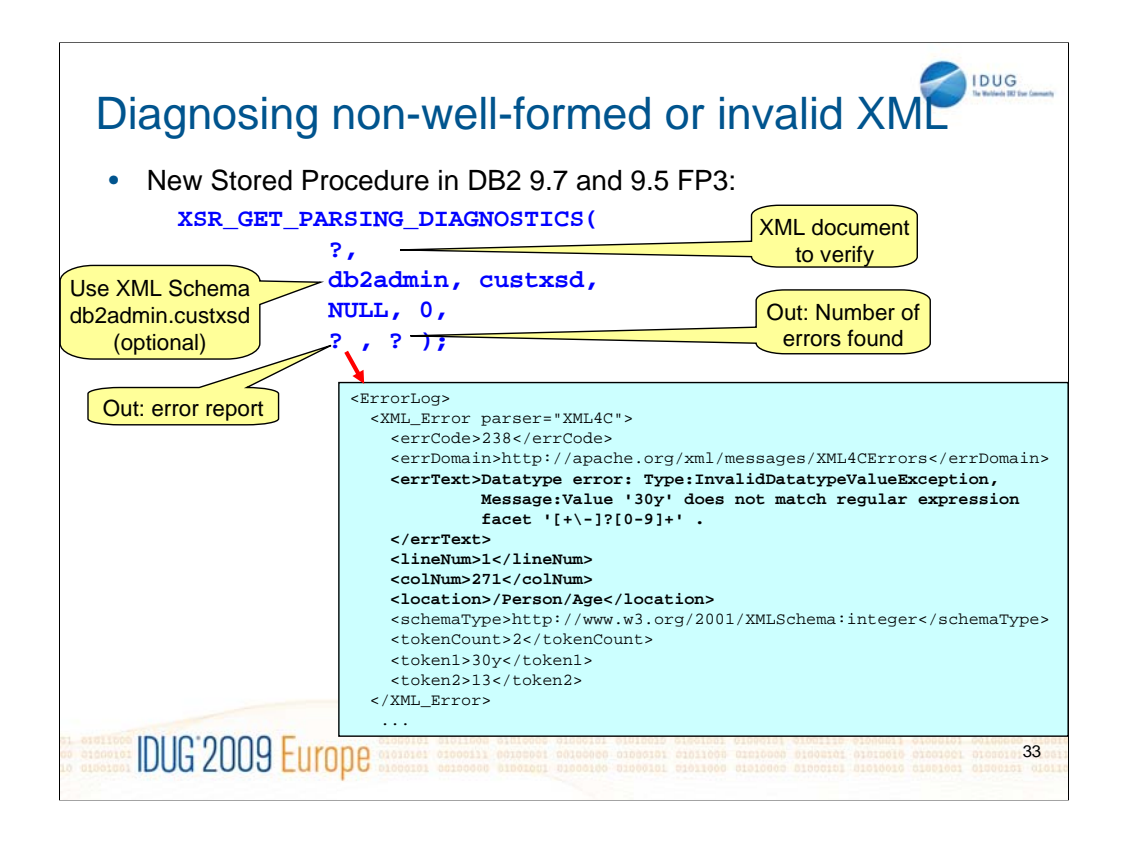

For more details, see:

http://publib.boulder.ibm.com/infocenter/db2luw/v9r5/topic/com.ibm.db2.luw.xml. doc/doc/r0054517.html

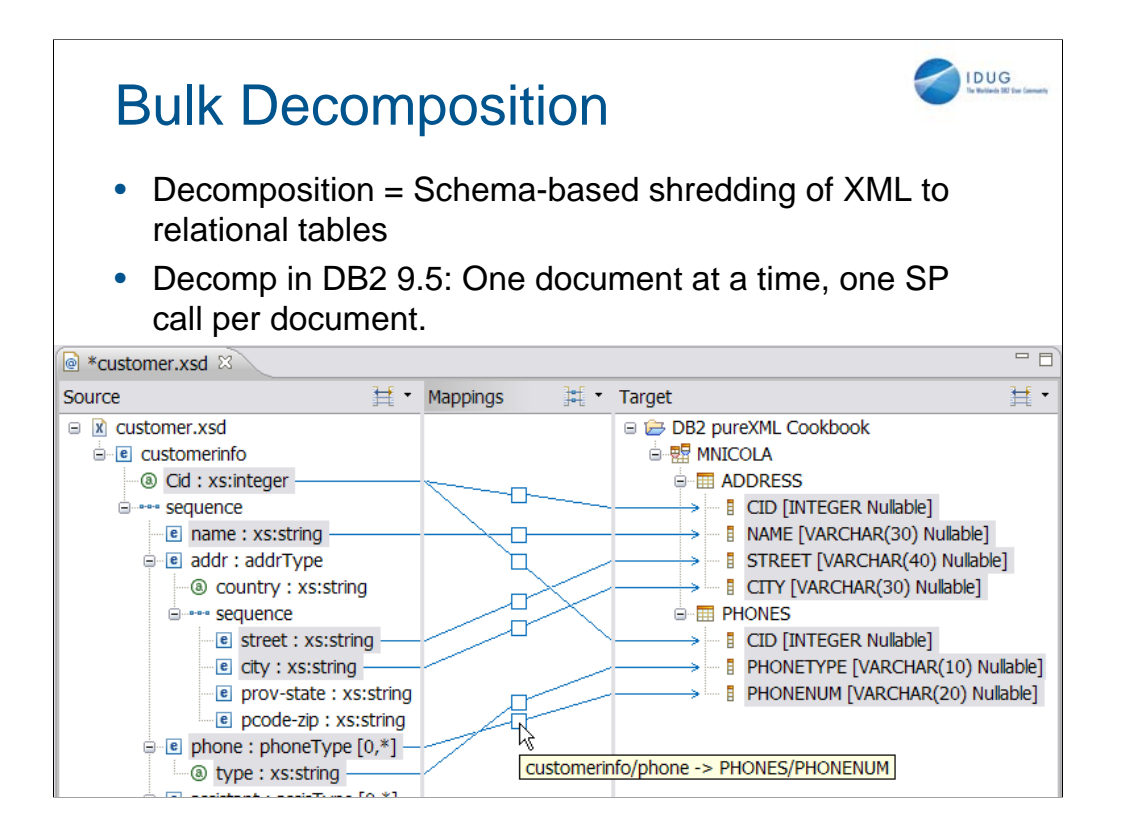

The screenshot shows the visual editor for XML-to-relational mappings in IBM Data Studio Developer 2.1. On the left is the XML Schema of the XML data that is to be shredded. On the right are the relational target tables. The target tables "ADDRESS" and "PHONE" belong to the relational schema "MNICOLA". The "DB2 pureXML Cookbook" is simply the name that I chose for the Data Project in IBM Data Studio. It also happens to be the title of a book that I am currently writing (available in July).

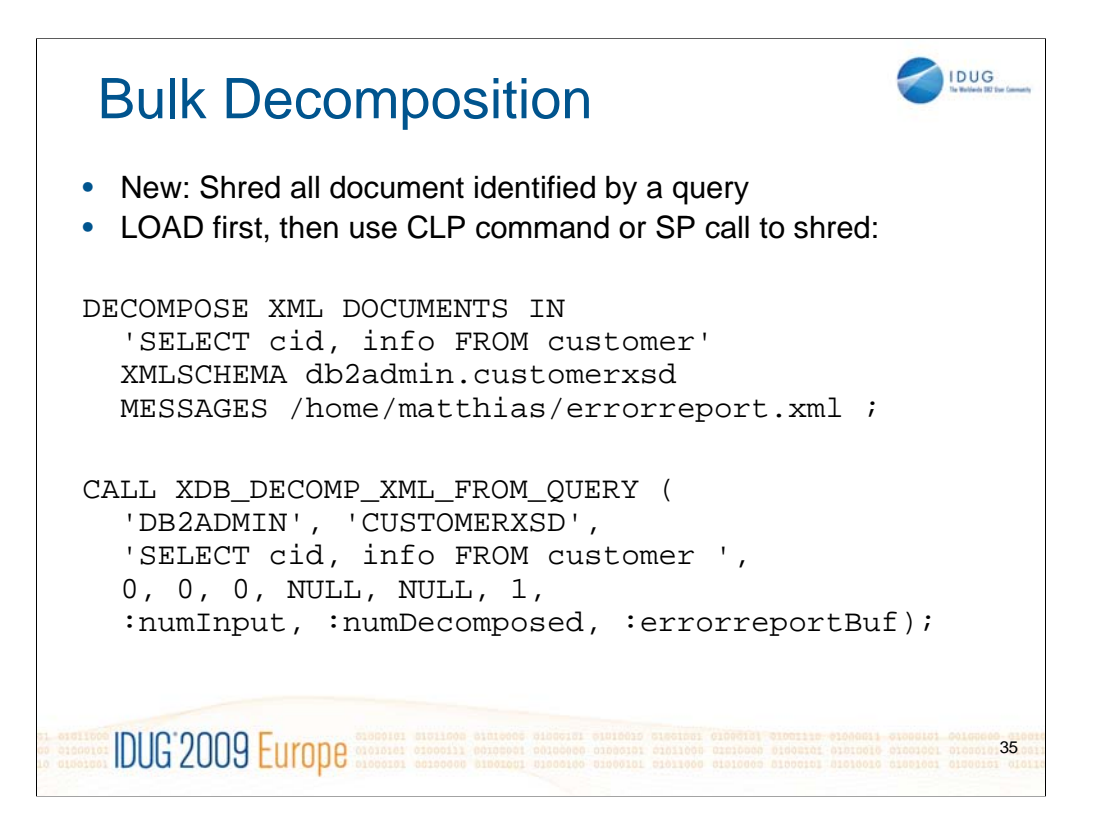

## **Summary**

- New admin functions to check inlining
- Can Compress all your XML Data and Indexes
- SQL Access to XML Data via XMLTABLE Views

IDUG

- XML in the Warehouse
	- XML in DPF, MDC, and Range-Partitioned Tables
- XML in User-Defined Functions
- Online CREATE and REORG of XML Indexes
- Customizable Replication
- Improved Diagnostics
- Bulk Shredding

**IDUG'2009 Europe** 36

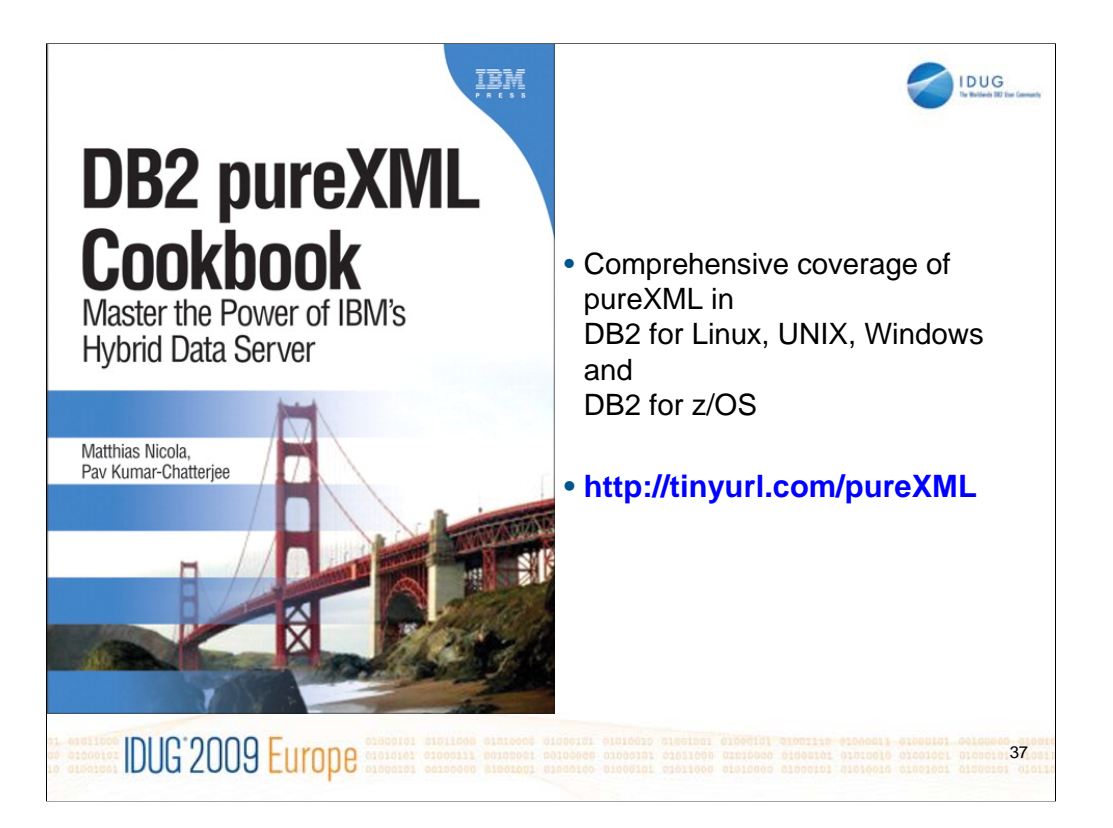

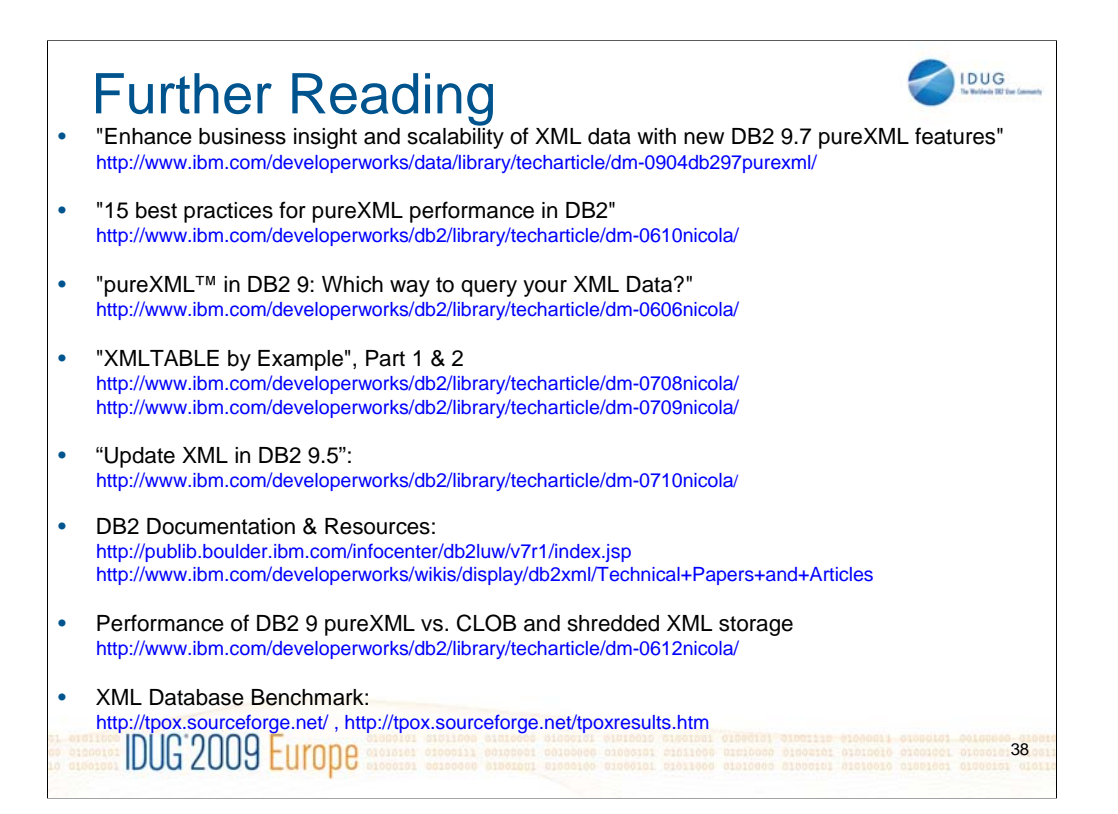

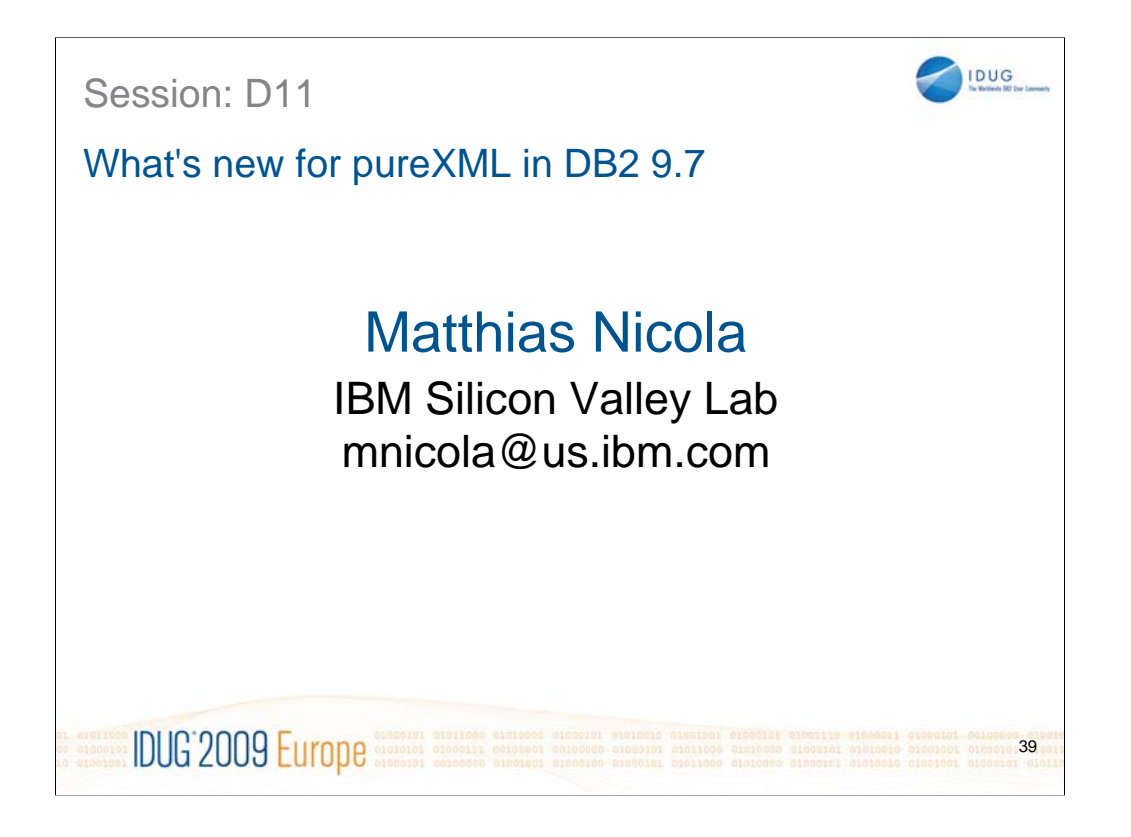

## **Speaker:**

Matthias Nicola is a senior software engineer at IBM's Silicon Valley Lab, in San Jose, CA, USA. He focuses on all aspects of XML in DB2. Matthias works closely with the DB2 pureXML development teams as well as with customers and business partners to help them design, optimize and implement XML solutions. Previously Matthias worked on data warehouse performance with Informix Software. (www.matthiasnicola.de)